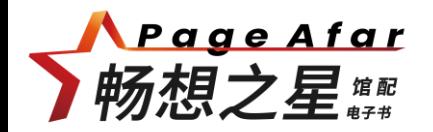

# **畅想之星电子书平台使用指南 畅想未来 阅见精彩**

主讲人:王欢 2023年10月11日

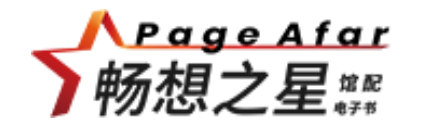

### **GO 添加标题内容** 全设备、多终端的体验

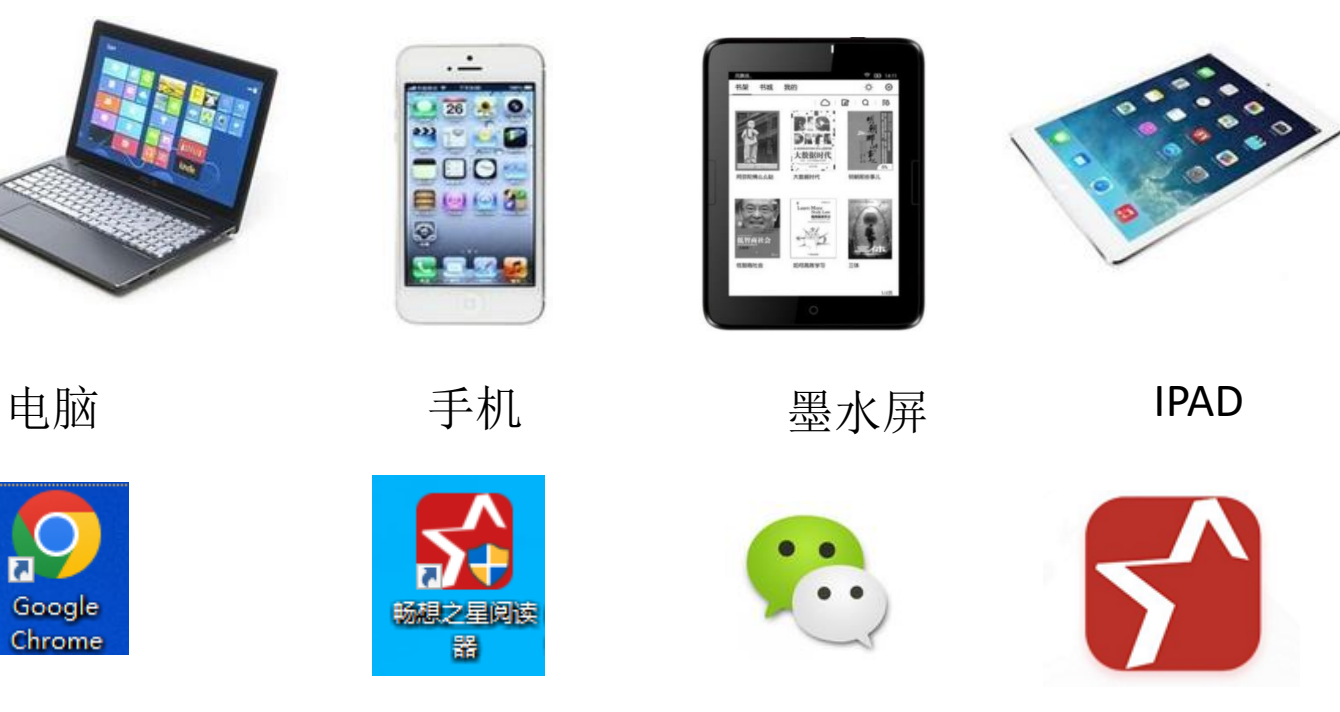

浏览器 PC客户端 微信 APP

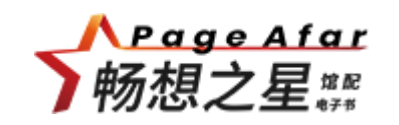

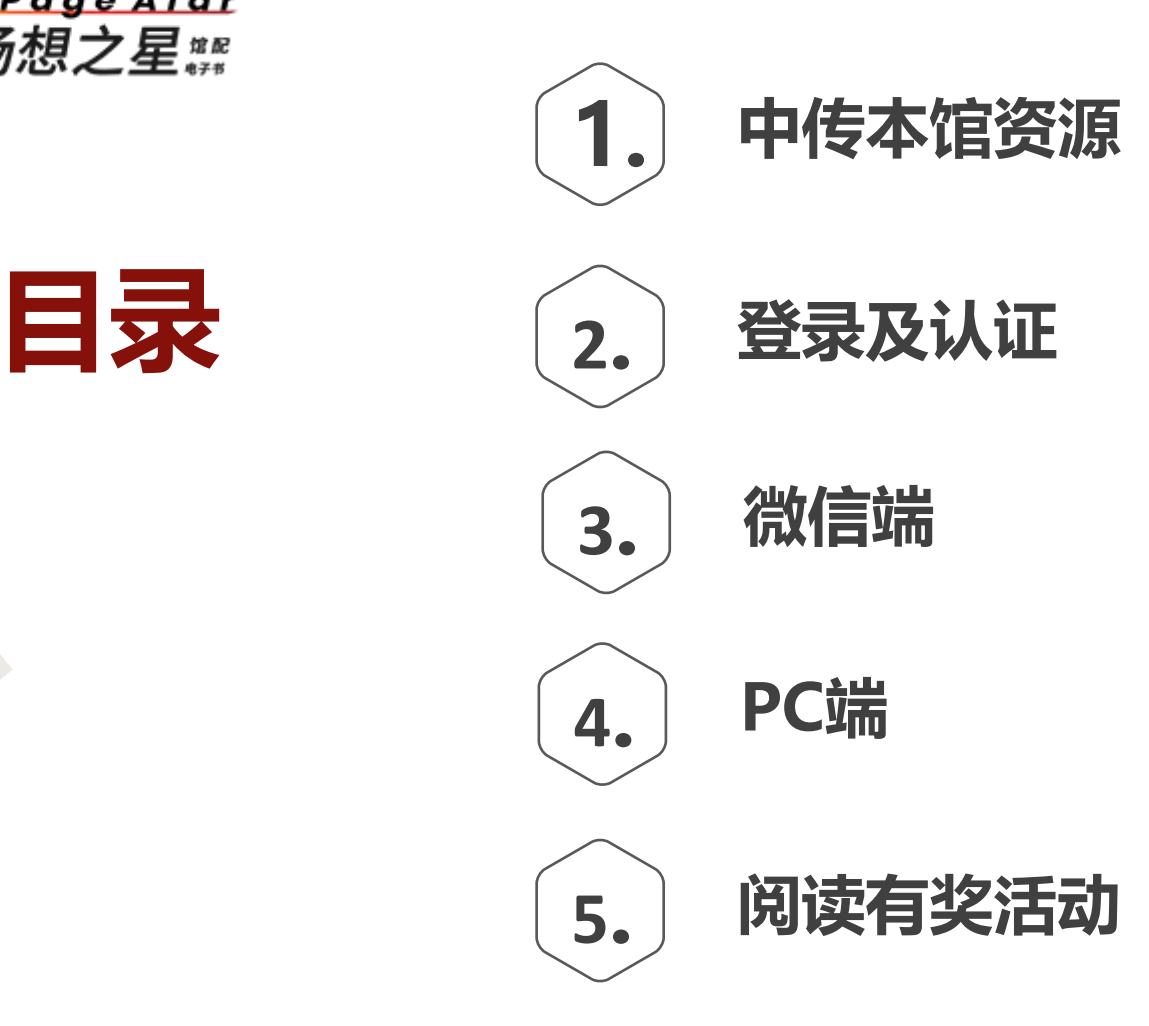

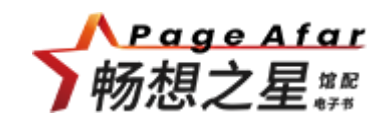

# **PART 01 中传本馆资源**

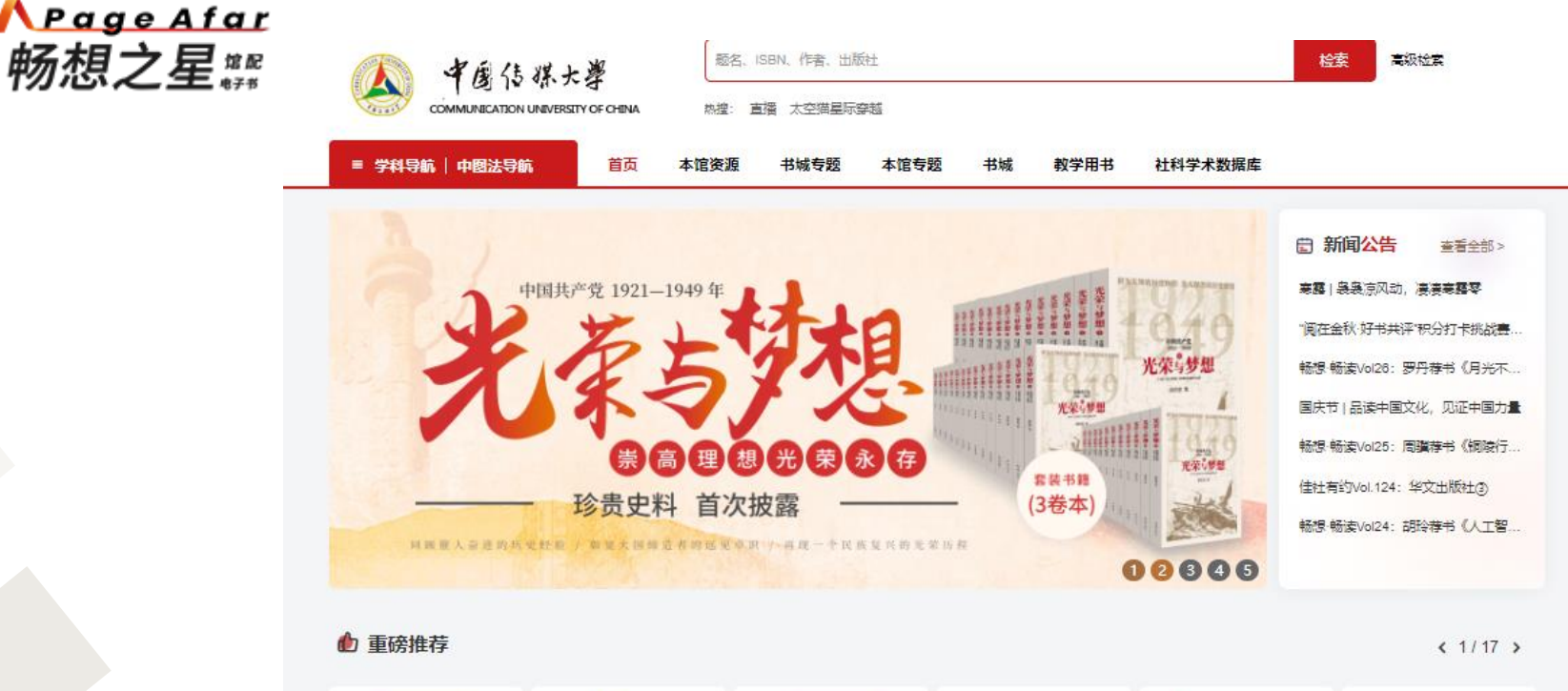

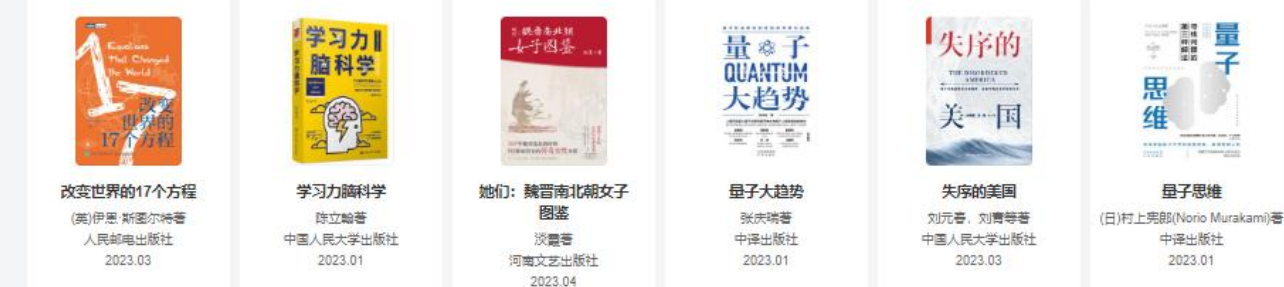

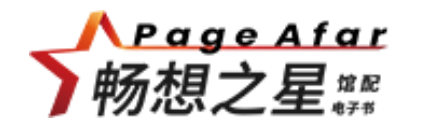

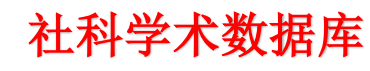

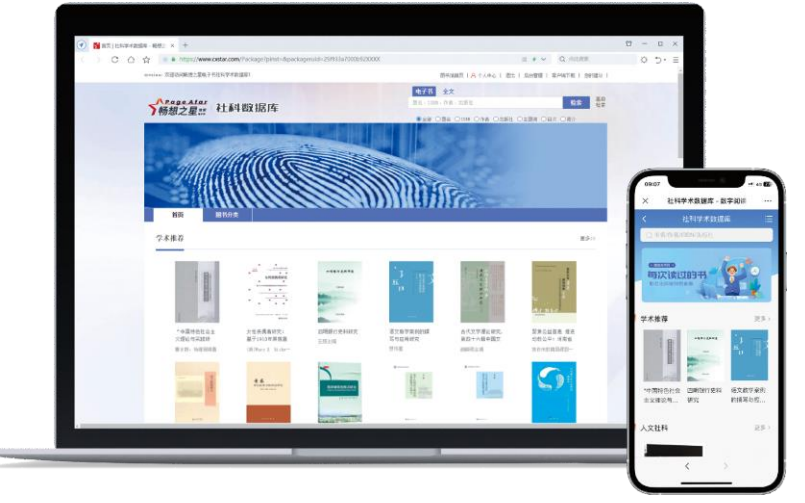

➢ 收录8万余种社科类电子书,年更新1.6万种。 ➢ 以新书学术电子书为主,学术书占比50%以上上。 近3年电子书占比31%以上,近5年占比55%以上。 ➢ 纸电同步占比62%

畅想之星社科学术数据库由北京畅想之星联合北京大学、中国人民大学、社会科学 文献、商务印书馆、上海人民、作家出版社等百余家出版社精心打造。该库覆盖中图法 A-K类海量学术专著, 部分可作为专业参考书使用的长学制、研究生及培训 教材使用。

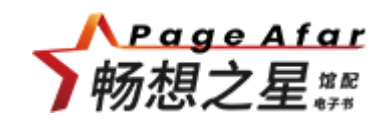

# **PART 02 登录及认证**

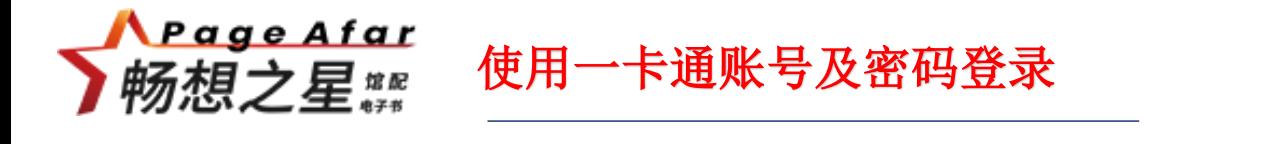

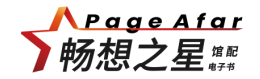

- **1、PC端链接:http://www.cxstar.com/zgcm.htm**
- **2、资源位置:**中传大阅城微信公众号➞大阅城微服务大厅➞网络资源➞畅想电子书

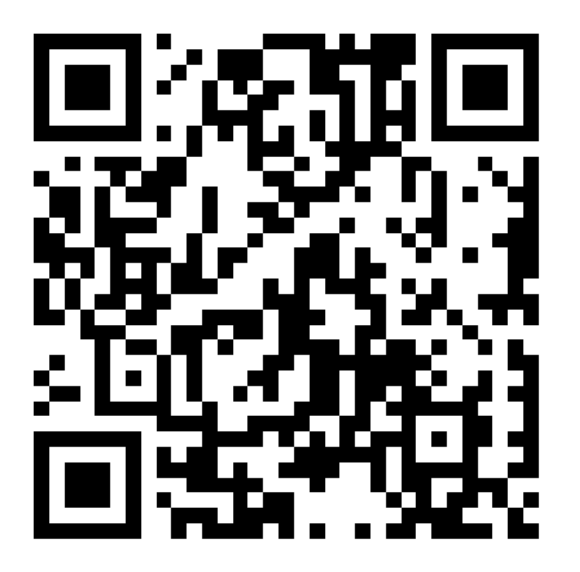

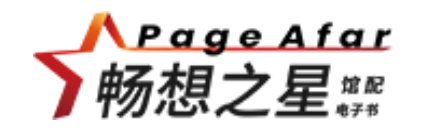

## **GO 添加标题内容** 使用学号**/**工号及密码登录

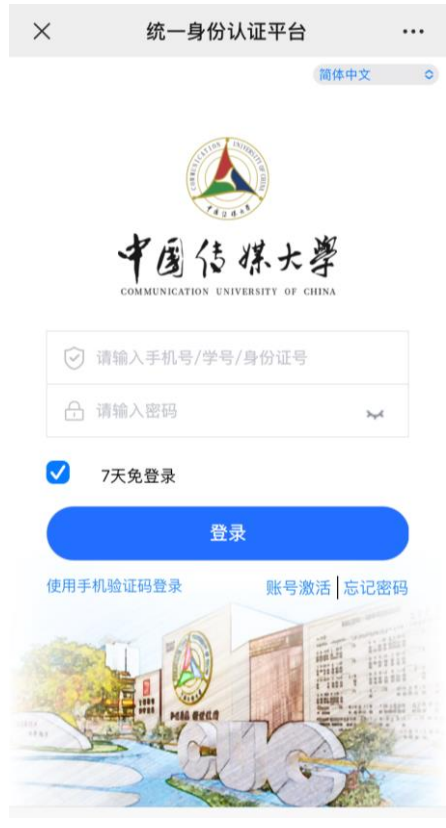

移动端登录界面

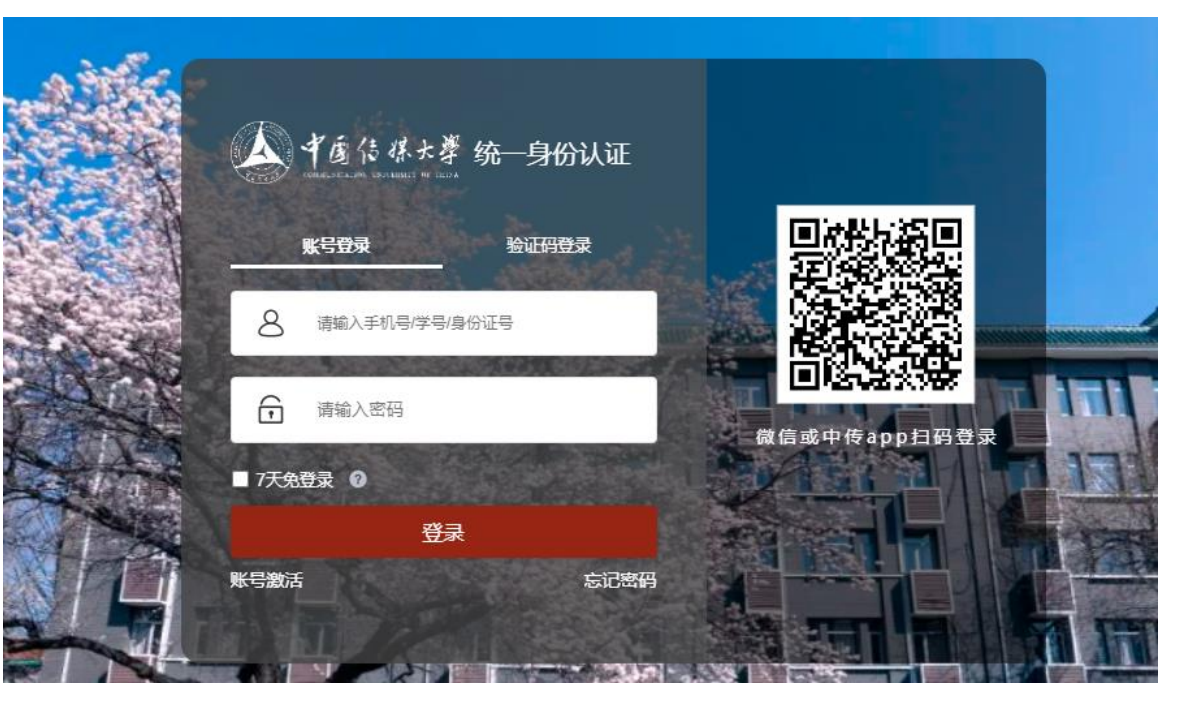

**PC**端登录界面

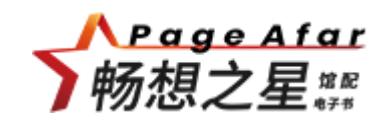

# **PART 03 微信端**

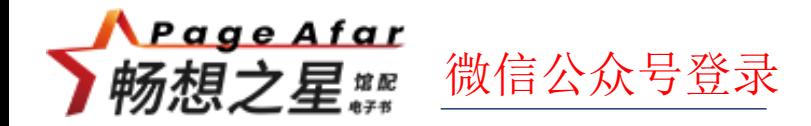

#### ▶微信公众号搜索"中传大阅城"→大阅城微服务大厅→网络资源→畅想电子书

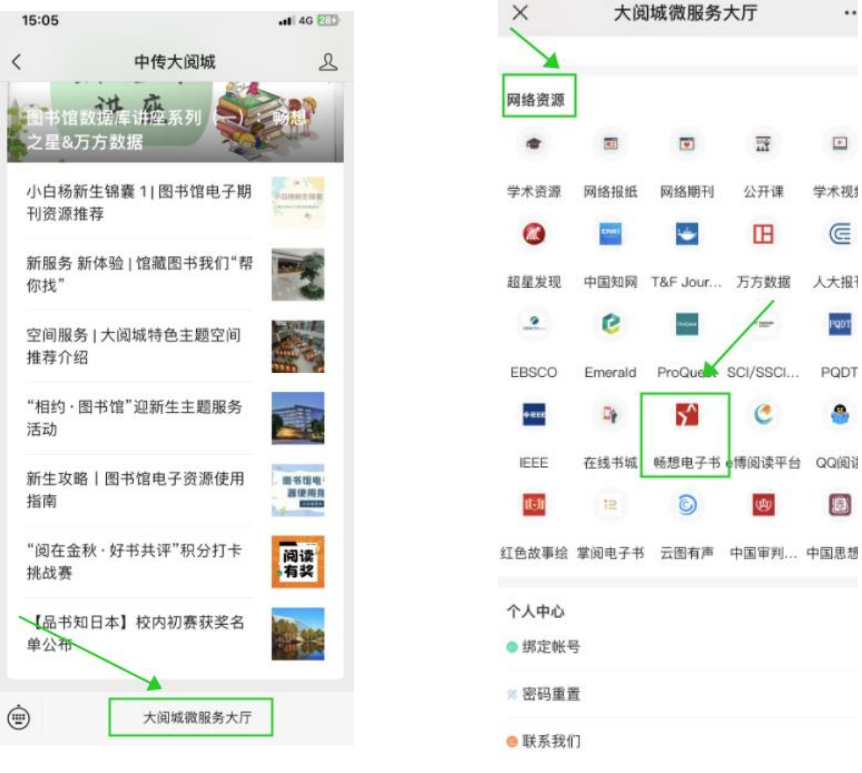

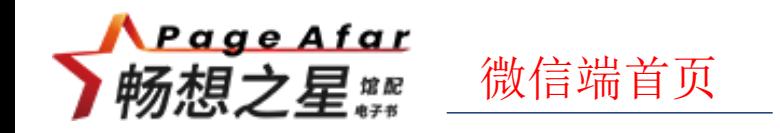

➢显示:点击右侧三横杠处,可以切换本馆资源和书城资源。

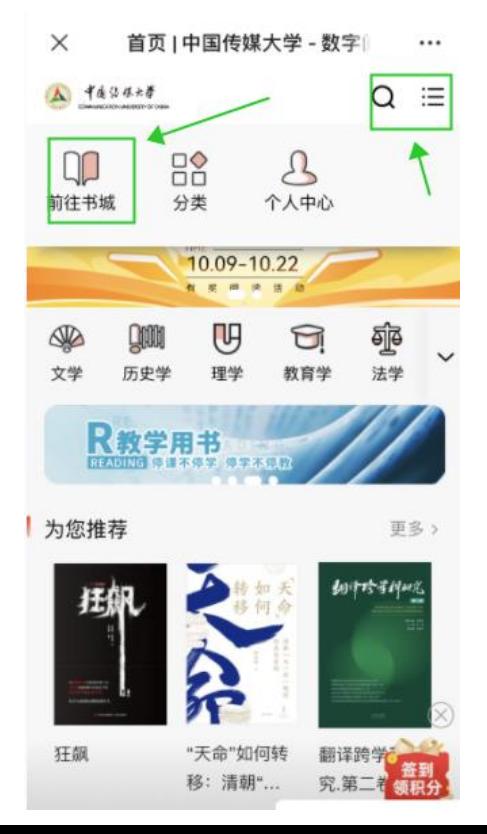

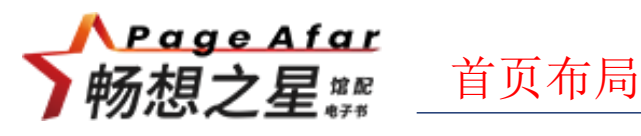

- ➢ 为您推荐
- ➢ 社科库
- ➢ 猜您喜欢
- ➢ 大家正在读
- ➢ 热门推荐
- ➢ 发现好书
- ➢ 畅想听书

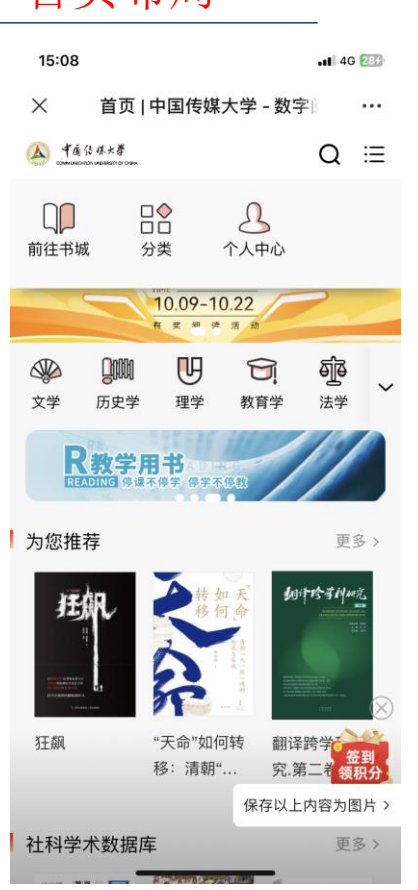

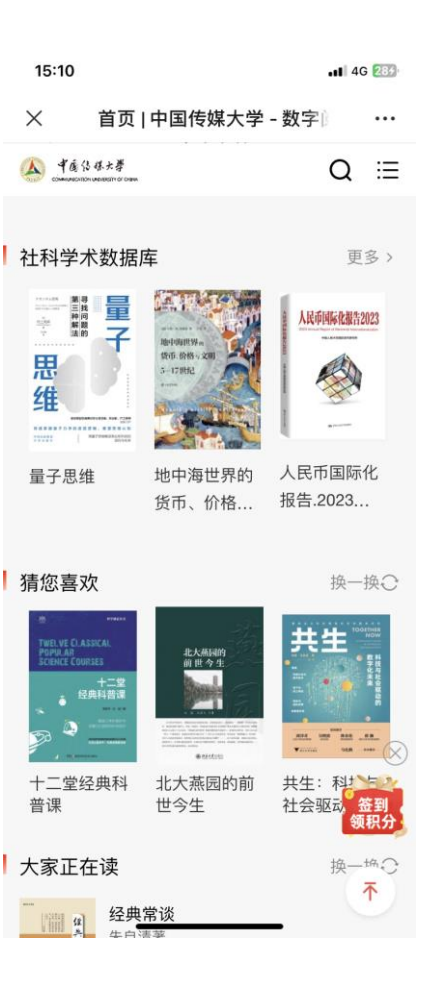

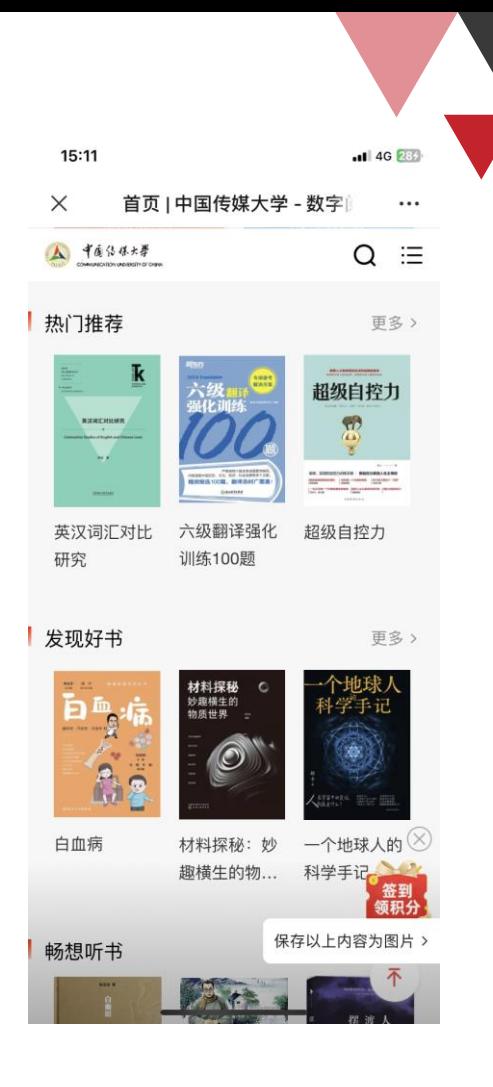

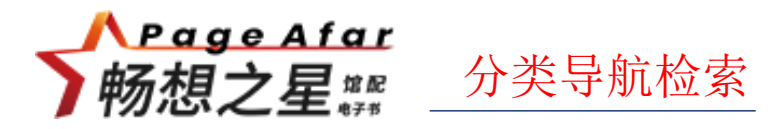

➢分类导航:可以根据中图法导航和学科导航进行资源的查找。

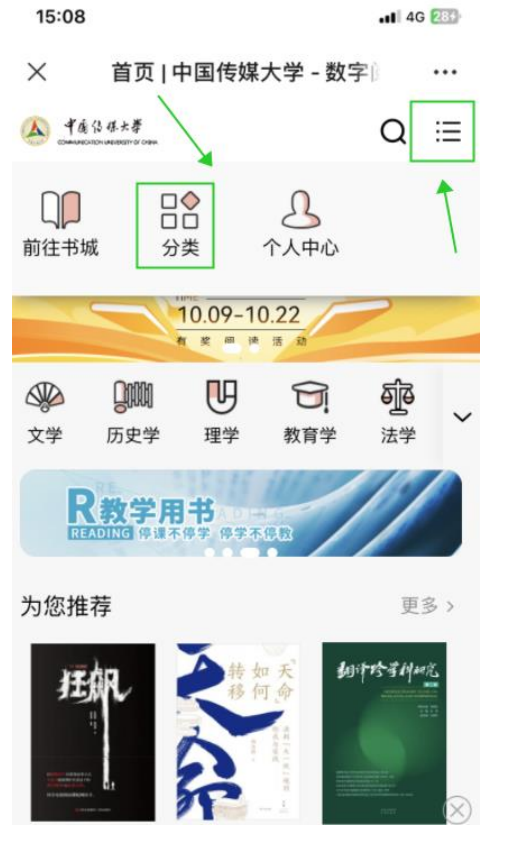

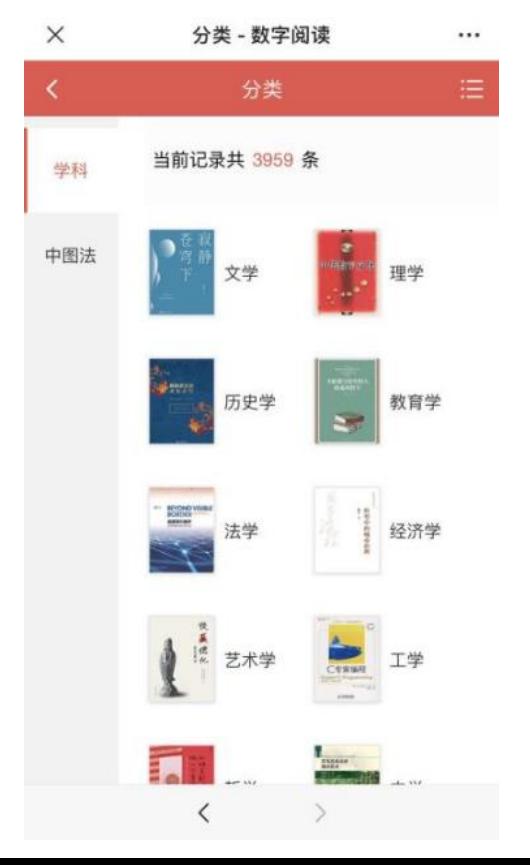

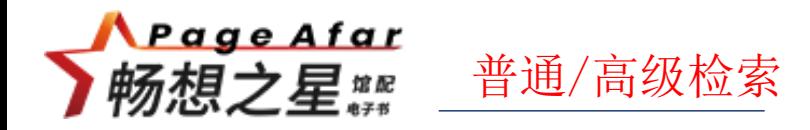

➢ 检索:可以根据书名/作者/ISBN/出版社进行普通检索 (支持拼音、简体字、繁体字),也可以进行高级检索。

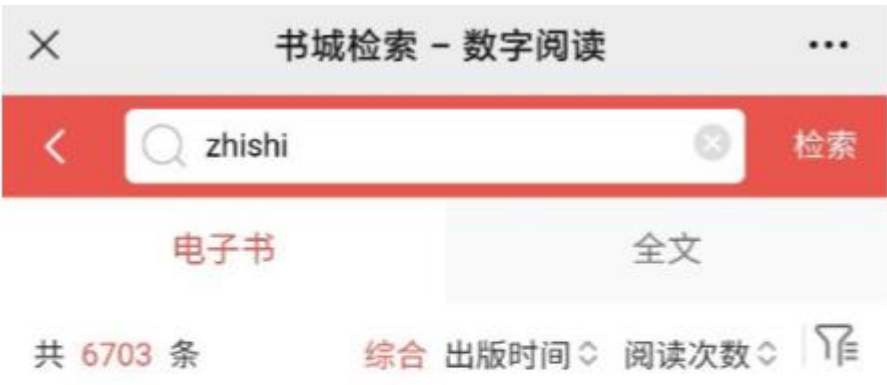

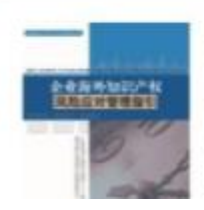

#### 企业海外知识产权风险应对管理指引

广东省知识产权研究与发展中心(广东省知识产权维权... 本书是国内目前较为详细介绍并阐述企业如何应对和管 理治外切り立起所除的草状、系体化洋细论状で企业

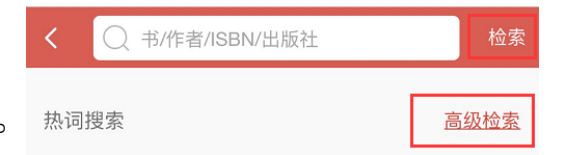

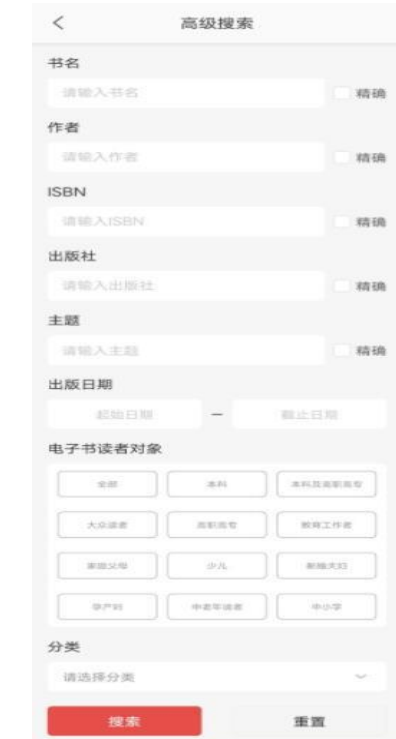

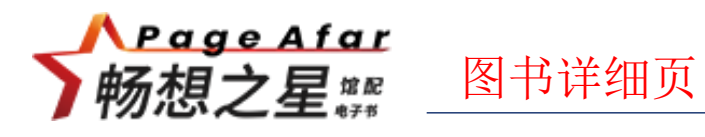

> 页面信息: 在线阅读、分享、收藏、纠错、评论、荐购。

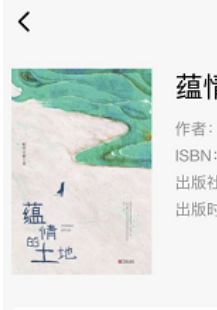

蕴情的土地 - 数字阅读  $\mathbb{C}$ 蕴情的土地 分享

洼

作者: 帕蒂古丽著 ISBN: 978-7-5526-4238-4 出版社: 宁波出版社 出版时间: 2021.06

#### 简介

 $\times$ 

本书收录了《打开被折叠的生活》《在聚居的空气 中》《在城市末端追赶生活》《墓畔回声》《沿着来 路的风》《七日》《我与你终有一会》《弟... 展开 >

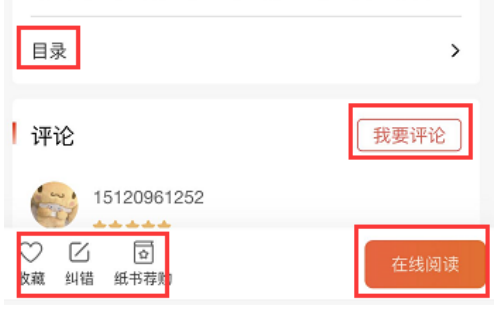

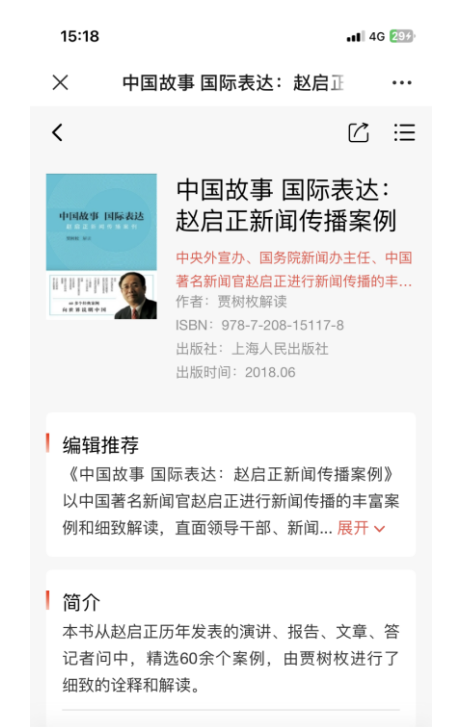

 $\checkmark$ 

 $\heartsuit$ Ø  $\boxed{\Omega}$ 

收藏 纠错 纸书荐购

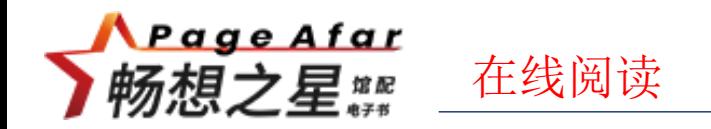

> 在线阅读: 点击阅读页面, 底部显示目录、书签、进度、设置、写想法等操作, 流式书长按可划线、写笔记、复制、还可以讲行词典查找。

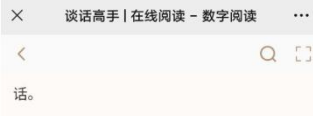

当然,也有嫔妃站出来要严惩魏璎珞:"从 轻发落? 要是这样的话, 所有的奴才都会效仿 献谄媚之道, 以后就没有人正经做差事了。"

即使你没看过之前的剧情,凭这短短的几 句对话也大致能看出这几位嫔妃是什么样的 人。作为演员, 要想把角色把握好, 最重要的 是把握角色的心理,而人物的内心通常是通过 说话方式来表达的,飞扬跋扈者从来都是口出 狂言,而和善老实之人,说话从来都是和和气 气。这就是所谓的"什么样的人就说什么样的 话", 同样, 反过来也成立, 即"说什么话就是 什么样的人"。

举一个简单的例子。小曦和男朋友在逛 街, 突然小曦被男朋友踩了一下。如果小曦说 "你要踩死我啊" 那么小膳的性格由多半右一 写想法  $\equiv$  $\circledcirc$  $\Box$  $\circ$ 目录 书签 进度 设置

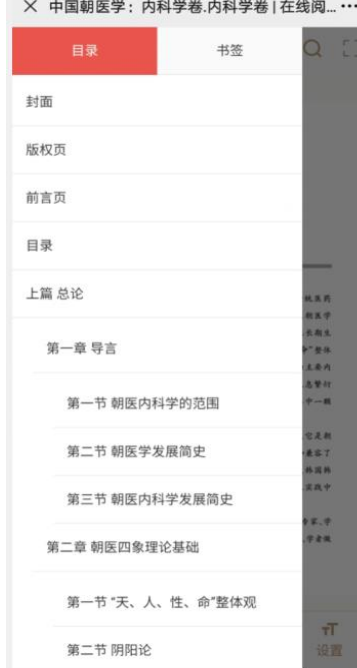

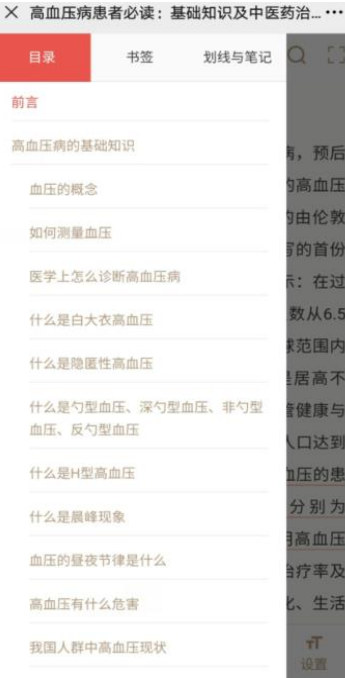

 $\times$ 谈话高手 | 在线阅读 - 数字阅读  $\cdots$ CHAPTER 01 说话方式的好坏,决定了你的口碑 胆,请从轻发落。"有嫔妃站出来为魏璎珞说 话。

当然,也有嫔妃站出来要严惩魏璎珞: "从 轻发落? 要是这样的话, 所有的奴才都会效仿 献谄媚之道, 以后就没有人正经做差事了。"

即使你没看过之前的剧情,凭这短短的几 句对话也大致能看出这几位嫔妃是什么样的 人。作为演员 要相把角色把握好 最重要的 是把握 望 划线 | 写笔记 | 复制 | 词典 桶过 说话方式来表达的, 飞扬跋扈者从来都是口出 狂言,而和善老实之人,说话从来都是和和气 气。这就是所谓的"什么样的人就说什么样的 话",同样,反过来也成立,即"说什么话就是 什么样的人"。

举一个简单的例子。小曦和男朋友在逛 街, 突然小曦被男朋友踩了一下。如果小曦说 "你要踩死我啊", 那么小曦的性格中多半有一 点儿小任性;如果小曦说"你真的踩痛我啦", 那么小曦很可能是个爱撒娇的女生;而如果小 4.82%

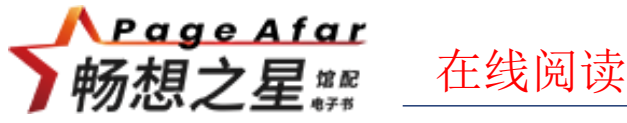

#### ➢ 词典

阅读页长按选中某个字或者词语、百 科、英文单词等,点击词典功能,可以针 对选中的内容进行释义。

 $\times$ 谈话高手 | 在线阅读 - 数字阅读 ... CHAPTER 01 说话方式的好坏,决定了你的口碑 胆,请从轻发落。"有嫔妃站出来为魏璎珞说 话。

当然,也有嫔妃站出来要严惩魏璎珞:"从 轻发落?要是这样的话,所有的奴才都会效仿 献谄媚之道,以后就没有人正经做差事了。"

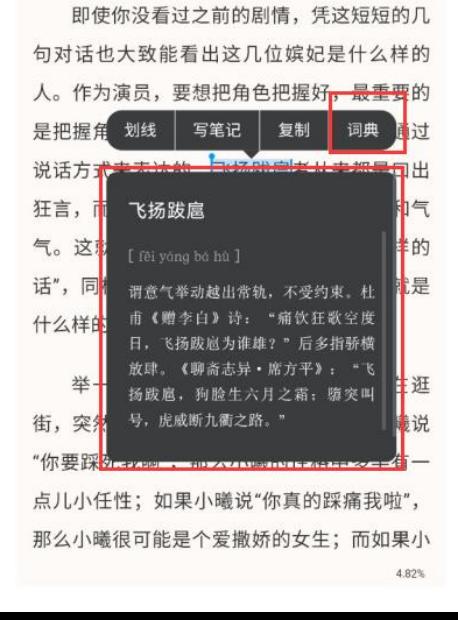

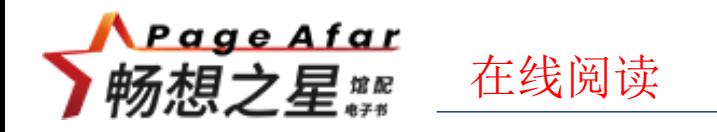

#### > 写想法

阅读页面点击一下屏幕, 下方出现写想法按钮, 点击写想法, 输入内容, 讲行提交, 提交的时候可以设置私密还是公开,想法内容支持评论和点赞。

 $Q$   $\Box$ 

口就让人尴尬,甚至让人很不爽。

 $\epsilon$ 

同样的话语,反馈却不一样,实则是说话 方式出了问题。举一个简单的例子, 当你向对 方讲述一件事情的时候,你会用"你听明白了 吗"还是"我讲清楚了吗"作为结尾?虽然看起来 两句话表达的意思差不多, 但实际上会给听者 带去不一样的感受。"你听明白了吗"在听者看 来可能带有埋怨、指责的情绪,也就是说把没 听明白这件事的责任归到了听者身上。而"我讲 清楚了吗"则是说者扮演了承担责任的一方, 如 果听者没听明白,是说者的责任。所以使用"我 说清楚了吗"往往比"你听明白了吗"更容易得到 听者的好感和反馈。

当然,这仅仅是诸多说话方式中的一个小 技巧,如果你想要掌握更多的说话技巧,学会 更多的为人处世之道, 那么现在就可以打开本

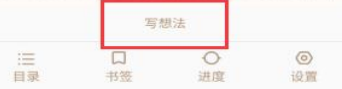

话,有的人说出来让人很舒服,而有的人一开 口就让人尴尬,甚至让人很不爽。

同样的话语,反馈却不一样,实则是说话 方式出了问题。举一个简单的例子, 当你向对 方讲述一件事情的时候,你会用"你听明白了 吗"还是"我讲清楚了吗"作为结尾? 吊然看起来 两句话表达的意思差不多,但实际上会给听者

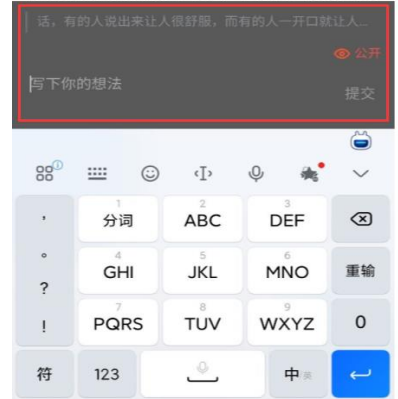

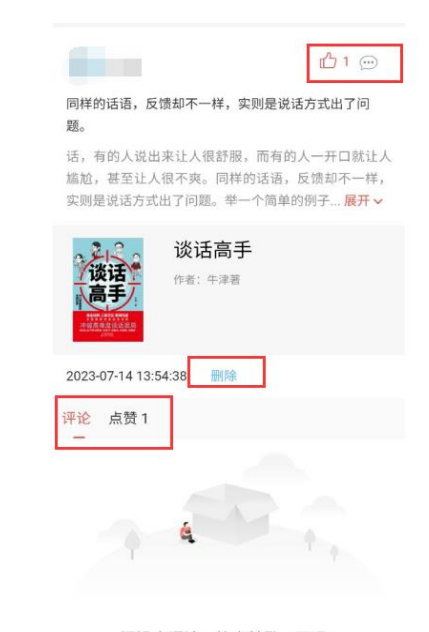

还没人评论,快来鼓励一下吧~

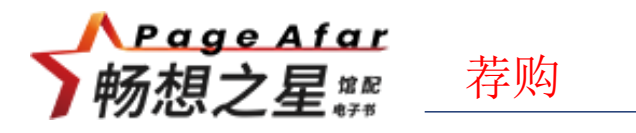

▶ 点击荐购按钮,输入读者荐购信息,提交后图书馆管理就可以收到荐购信息,图书馆采购或者拒绝, 个人中心可以收到消息通知。  $\cdots$ 

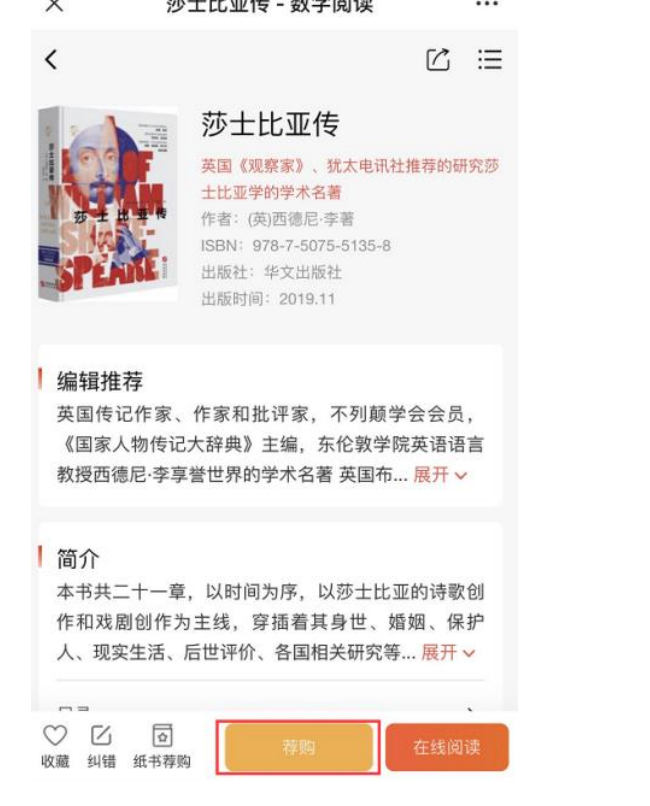

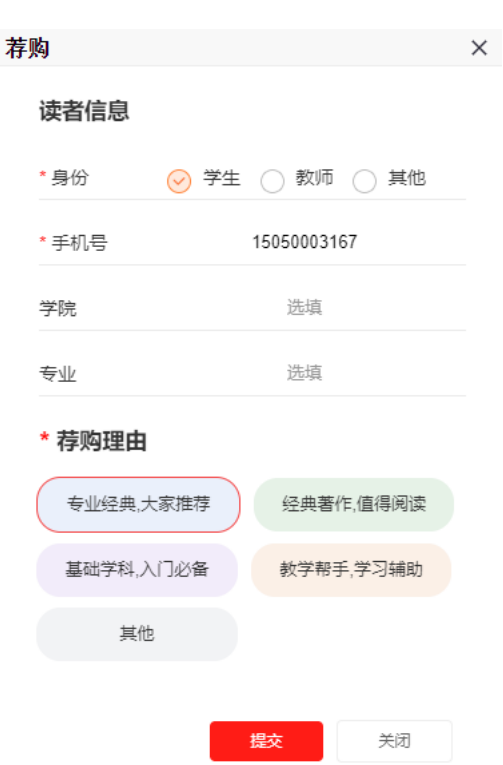

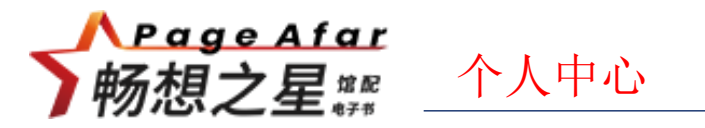

➢ 个人中心:个人中心保存用户操作使用的数据记录,包括阅读、荐购、收藏、评 论纠错等记录,进入用户设置或者个人信息可以修改个人信息、绑定图书馆、关 联账号等操作。

...

 $\boxdot$ 

 $\mathcal{P}$ 

 $\ddot{\phantom{1}}$ 

 $\geq$ 

 $\mathcal S$ 

 $\mathcal{S}$ 

 $\geq$ 

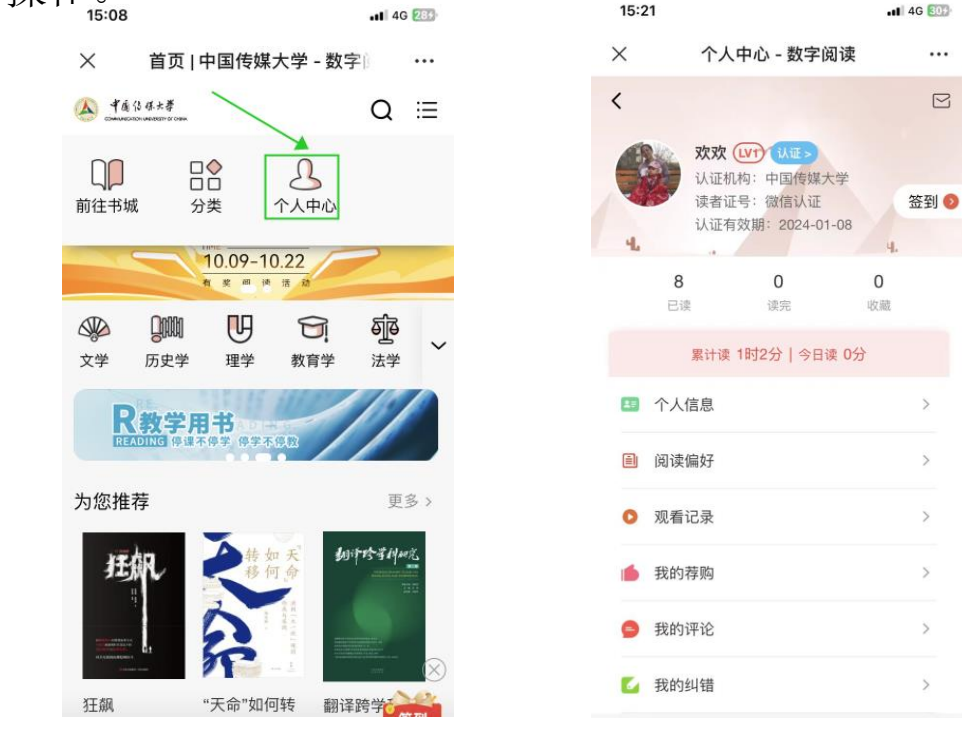

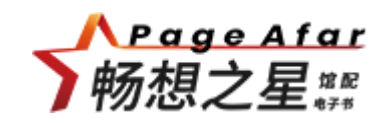

# PART 04 PC端

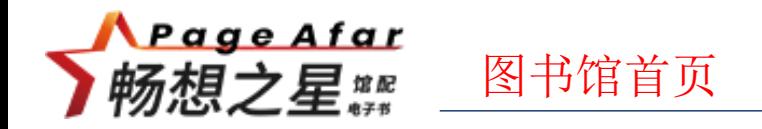

### >在PC端打开浏览器输入图书馆访问地址, 打开图书馆首页, 并登录。

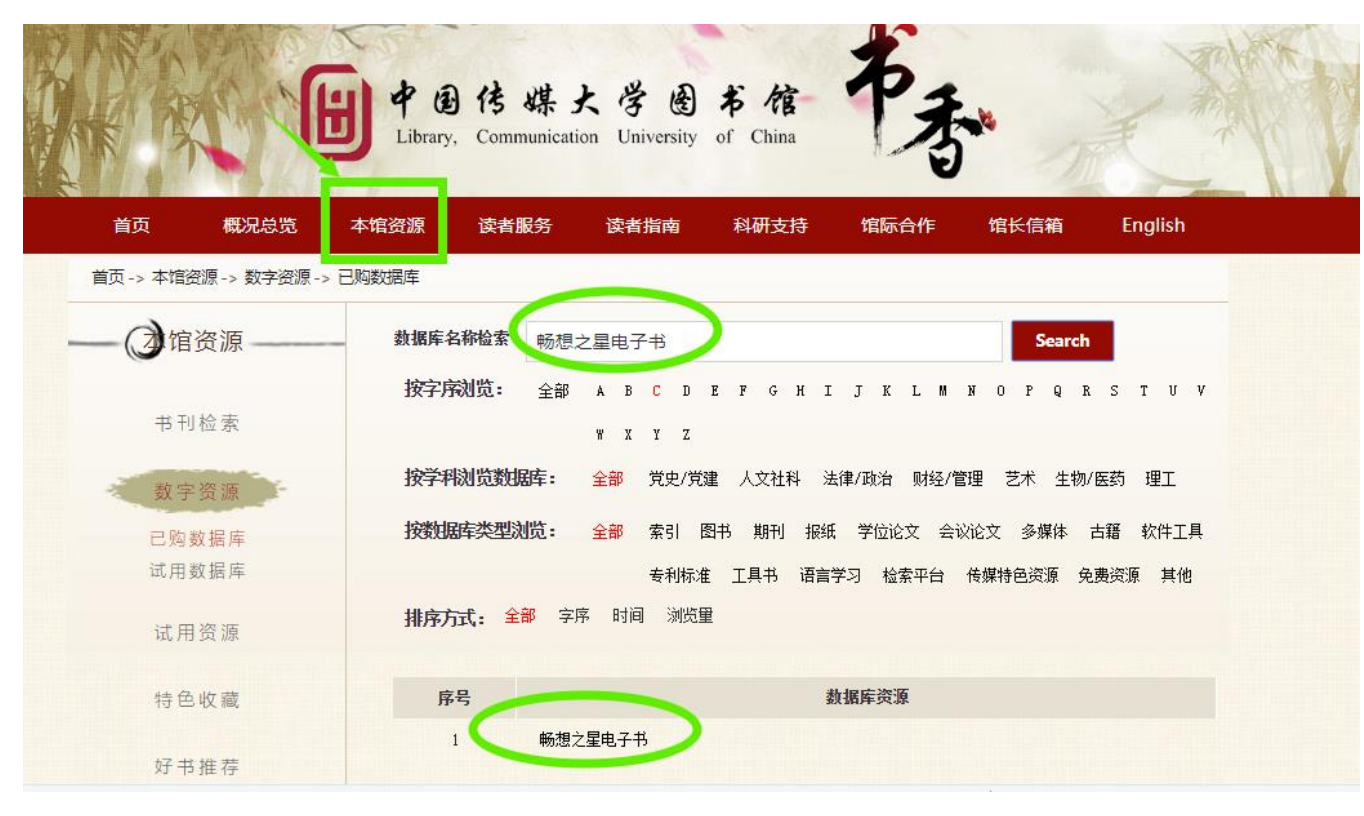

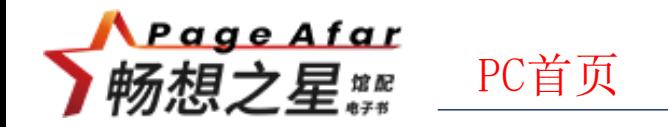

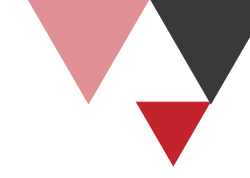

➢**网址:http://www.cxstar.com/zgcm.htm**

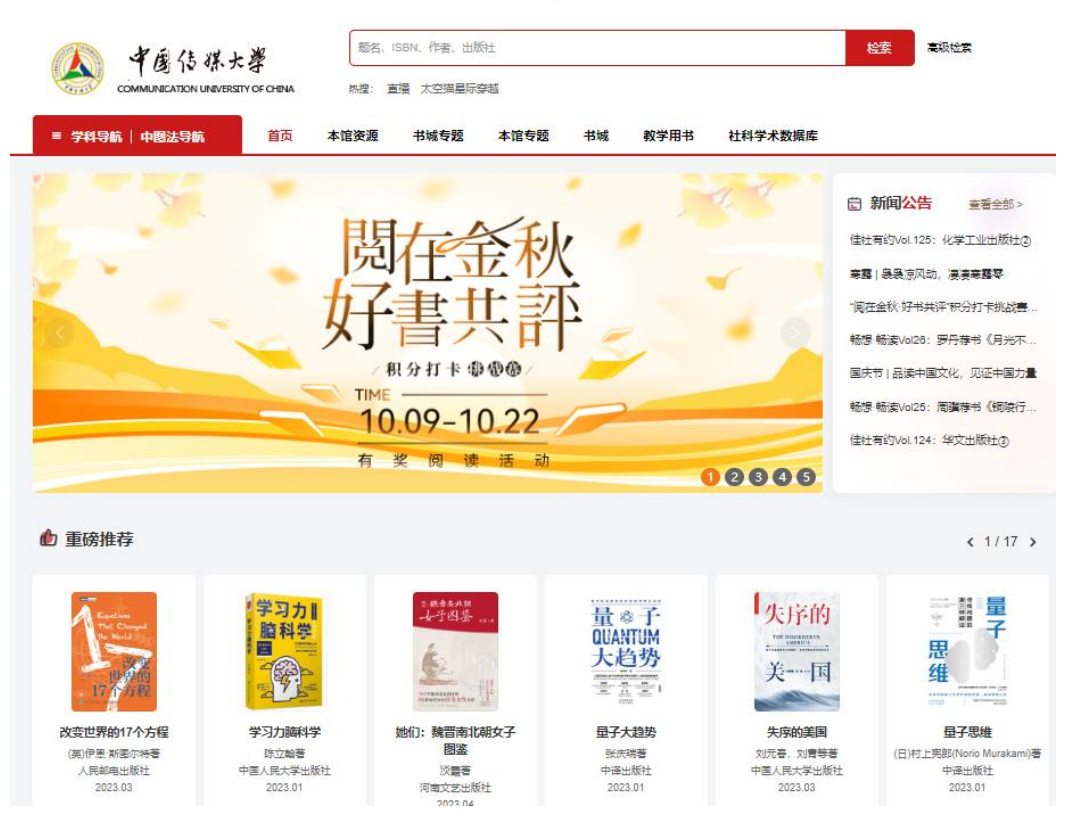

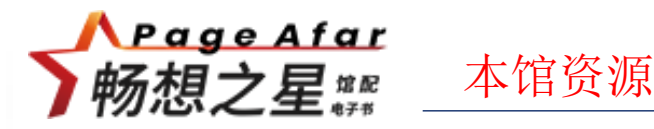

▶本馆资源: 显示在本馆资源模块下的图书都是图书馆购买的资源,都可以阅读全文。

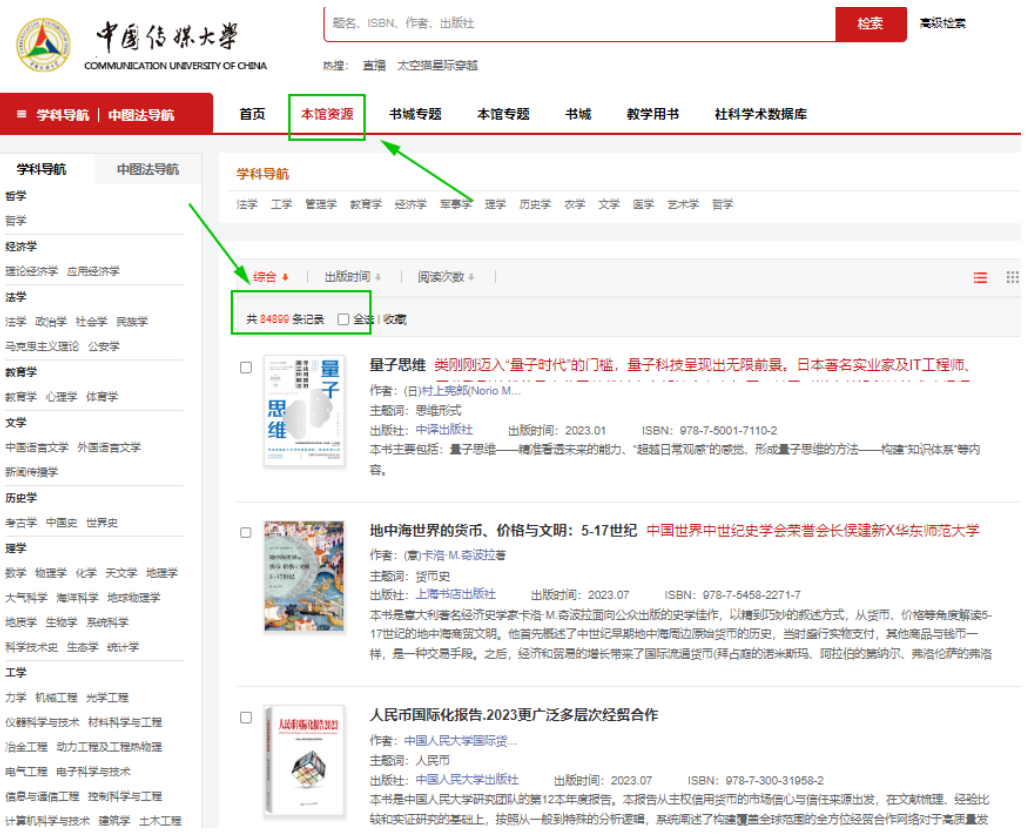

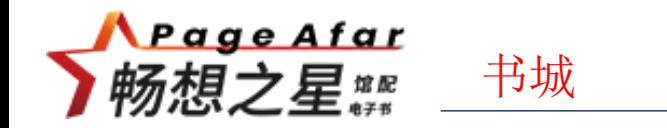

荐购提交即可。

➢书城:在书城中可阅读畅想书城的所有电子书资源,本馆未购买的电子书可试读一部分,

超出试读部分, 会提示"当前页已超出试读范围, 如果需要阅读全部, 请建议图书馆购买",

語名 ISBN 作畫 出版社 检索 **Address** 中国传媒大学 COMMUNICATION UNIVERSITY OF CHINA 执模: 吉福 大空猫星际空越 = 学科导航 | 中国法导航 首页 本馆资源 书城专题 本馆专题 书城 教学用书 社科学术数据库 学科导航 中图法导航 学科导航 哲学 法学 工学 管理学 教育学 经济学 军事学 健学 历史学 农学 文学 医学 艺术学 哲学 哲学 经济学 理论经济学 应用经济学 ● 综合 ● | 出版时间 → | 上架时间 → | 阅读次数 → | 荐购 → |  $\equiv$   $\equiv$ 法学 全选1收藏 共 673164 条记录 只看已购你源 法学 政治学 计余学 民族学 马克思主义理论 公安学 白血病 教育学 作者: 张晓辉主编  $\mathbb{R}^2$ 教育学 心理学 休育学 主義選・白血症 文学 出版社: 人民卫生出版社 出版时间: 2023.02 ISBN: 978-7-117-33213-2 中国语言文学 外国语言文学 本书延续一问一答的形式进行编写,回答了白血病的基本知识(什么是血液、有什么功能)、白细胞是如何生成的,血液中有那 新闻传播学 些成分,白细胞有什么功能、正常值,血小板有什么功能、正常值,血浆的功能,什么是白血病、白血病的遗传问题、白血 病与装修的问题,白血病的传染问题、白血病的婚育问题,白血病的临床表现及诊断、治疗及预后等等问题。 历史学 考古学 中国史 世界史 理学 **THE** 量子思维 类刚刚迈入"量子时代"的门槛,量子科技呈现出无限前景。日本著名实业家及IT工程师、  $\Box$ ⋥ 作者: (日)村上宪郎(Norio M. 数学 物理学 化学 天文学 地理学 主题词: 思维形式 大气科学 海洋科学 地球物理学 维 出版社: 中译出版社 出版时间: 2023.01 ISBN: 978-7-5001-7110-2 地质学 生物学 网络科学 本书主要包括:量子思维——精准看透未来的能力、"超越日常观感"的感觉、形成量子思维的方法——构建"知识体系"等内 科学技术史 生态学 统计学 索 工学 力学 机械工程 光学工程 量子大趋势 量子力学的发展历史波澜壮阔。当前,量子科技处于加速度的关键时刻,量子技术在国 仪器科学与技术 材料科学与工程 量®子 作者: 张庆瑞著 QUANTUM 冶金工程 动力工程及工程热物理 主题词:量子论 大趋势 ○电气工程 电子科学与技术 … 出版社:中译出版社 出版时间: 2023.01 ISBN: 978-7-5001-7239-0

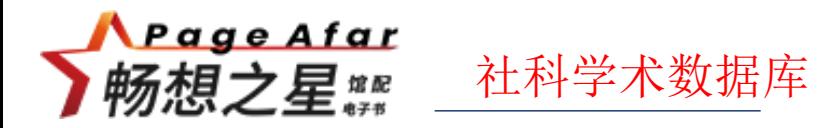

➢社科学术数据库:为图书馆购买的包库资源,在购买期限内都可以库内所有书籍阅读全文。

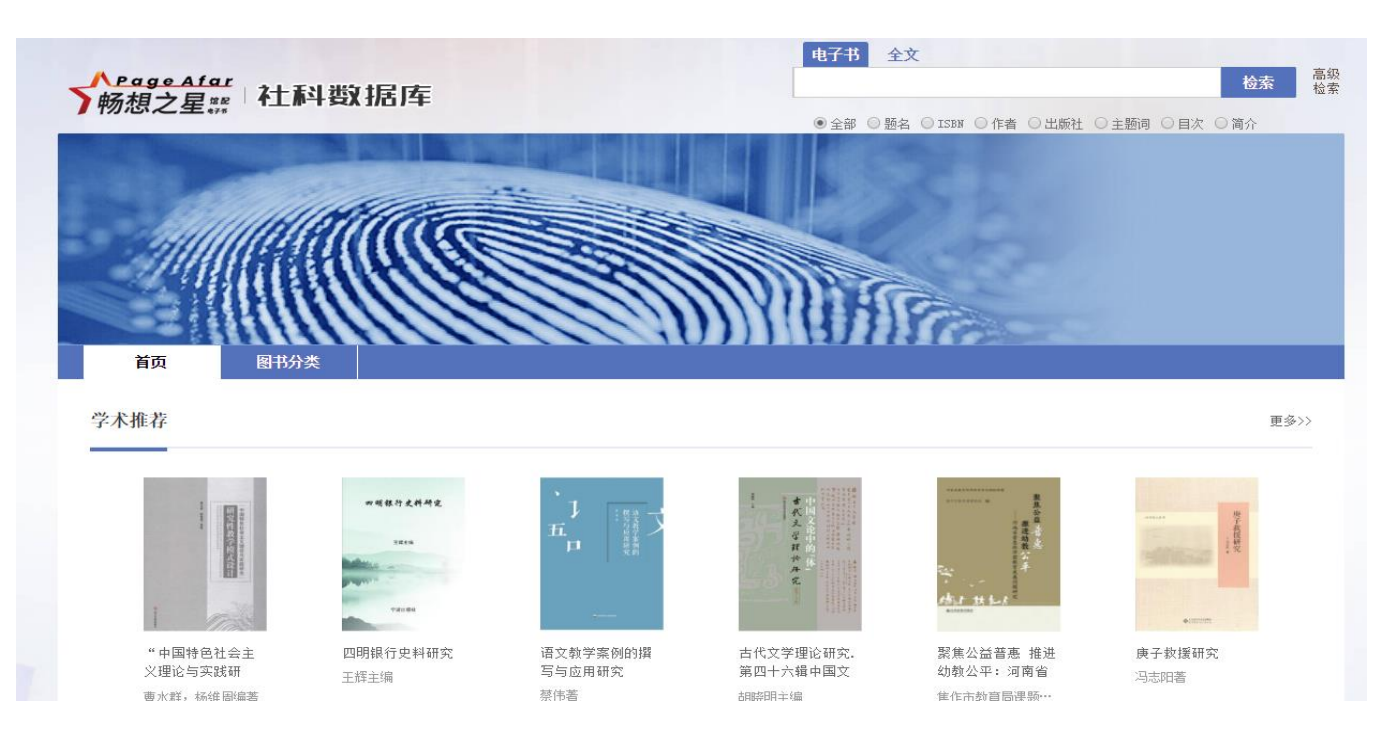

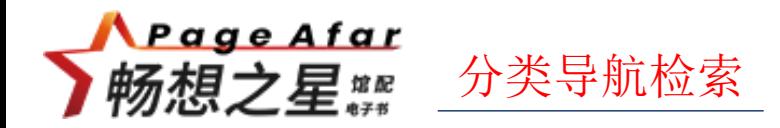

### ➢分类导航:可以根据中图法导航和学科导航进行资源的查找。

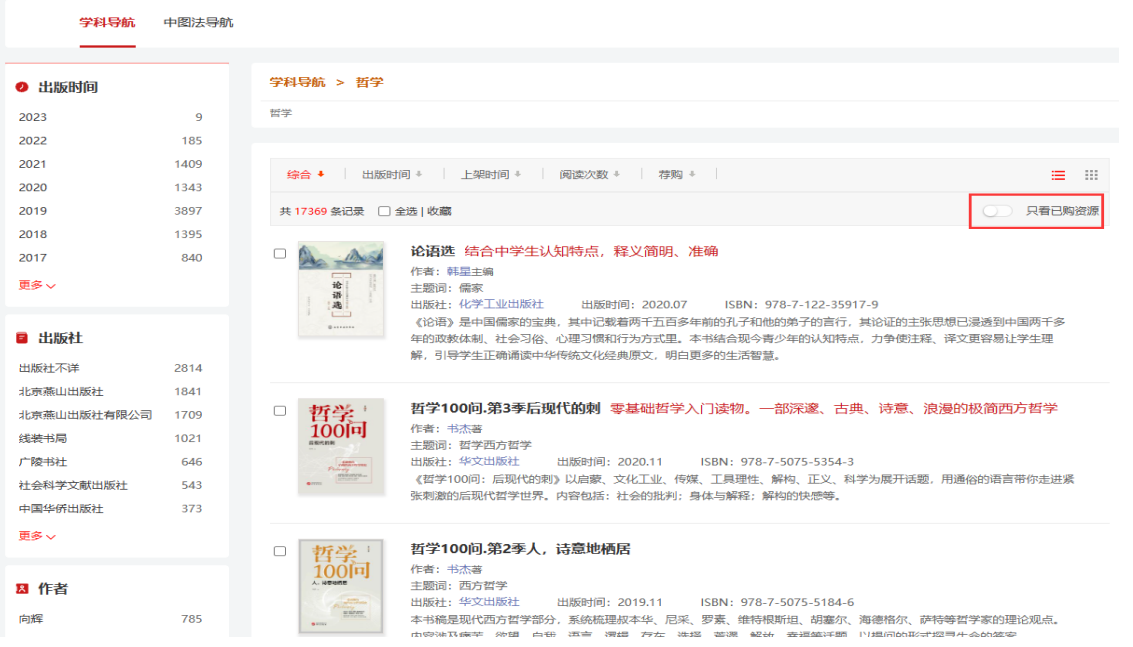

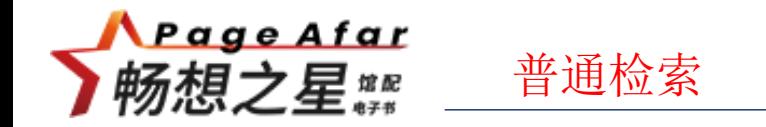

➢普通检索:可以在检索入口输入题名、ISBN、作者、出版社等检索词查找资源

(支持拼音、简体字、繁体字),检索结果页的右侧有个按钮可以控制显示购买

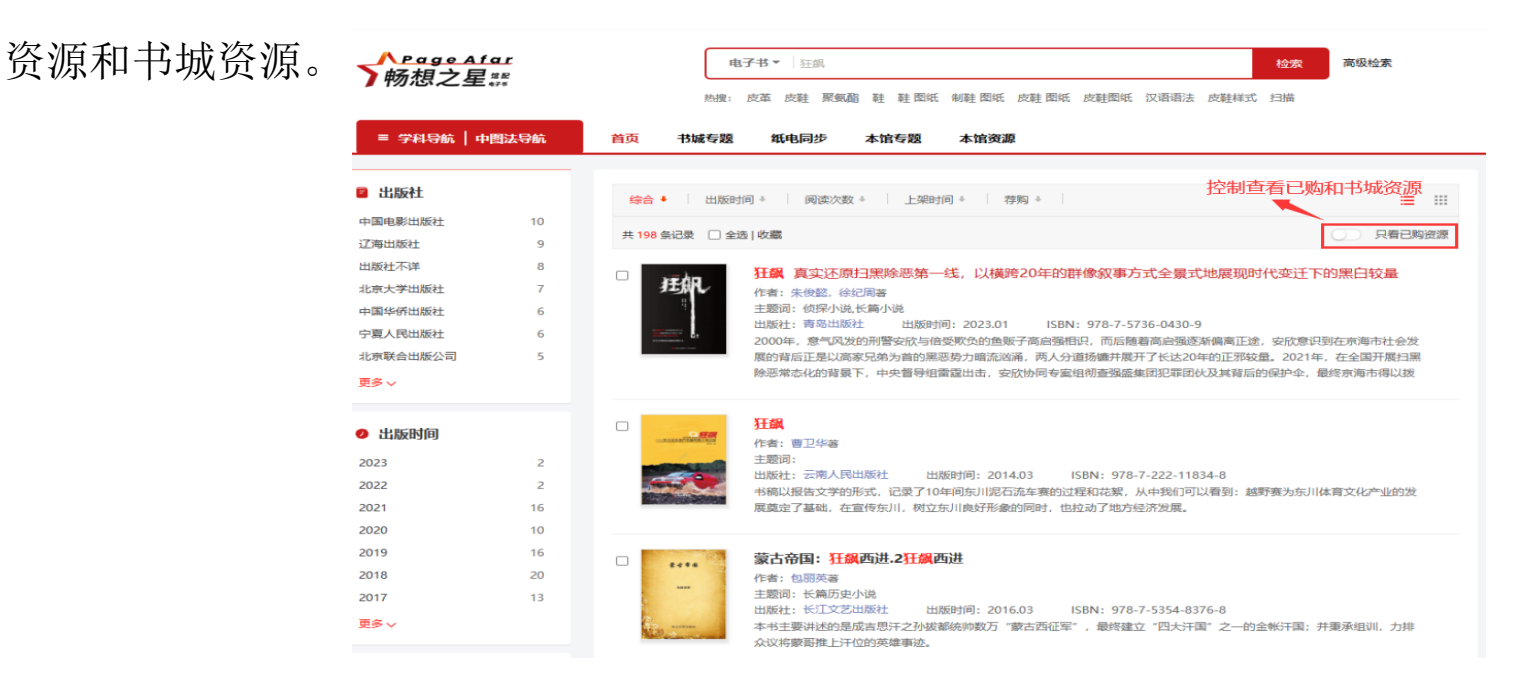

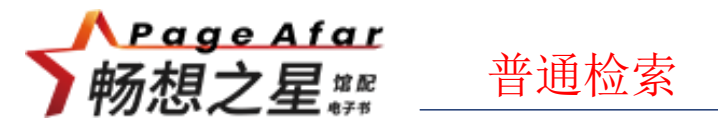

➢聚合检索:根据关键词检索出的电子书,可以根据左侧出版社、出版时间、学 科分类、作者等进行聚合检索,也可以根据出版时间、阅读次数、上架时间、荐 购次数等进行排序。

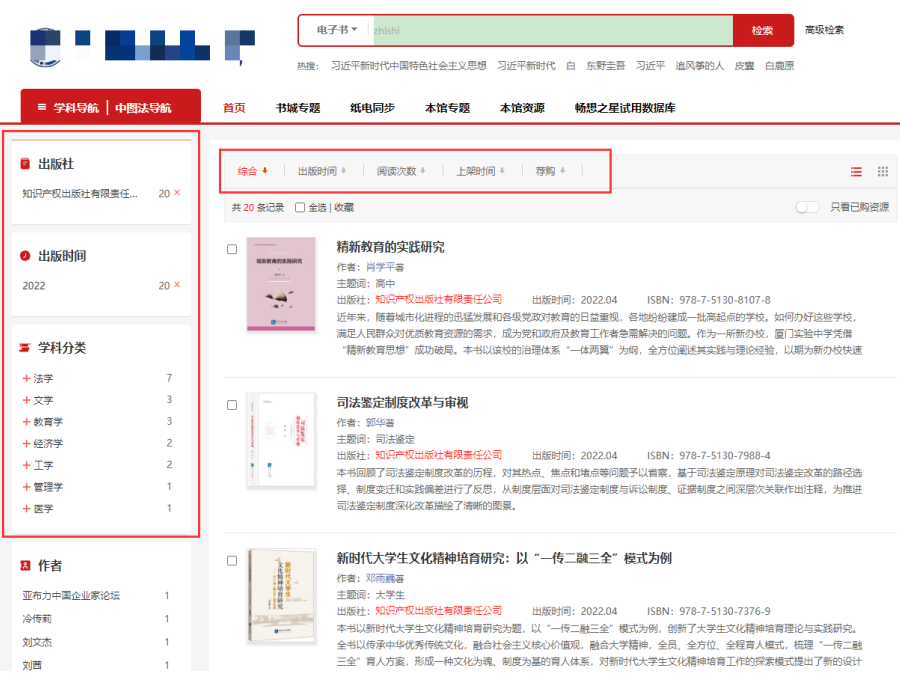

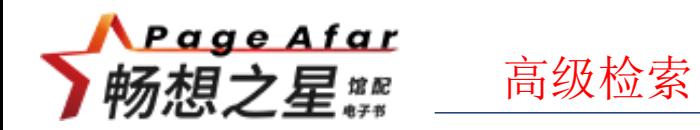

➢ 支持多个条件同时查找 可以通过高级检索实现 精确检索。

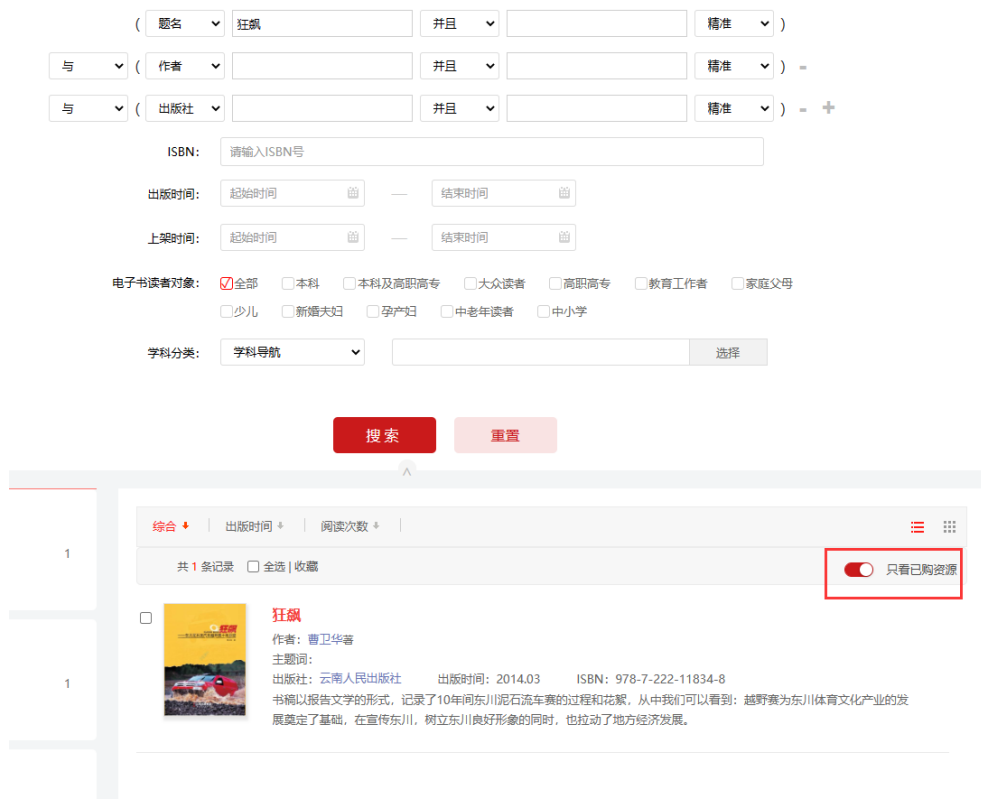

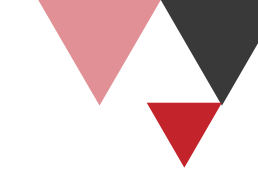

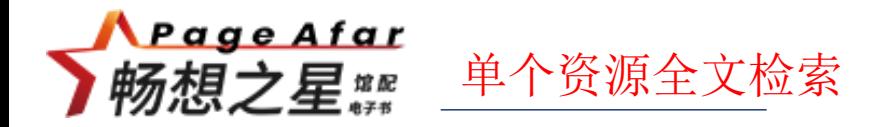

## ▶全文检索: 输入检索词可以检索这本书全文内容中包含检索词相关的章节内容

#### 信息。

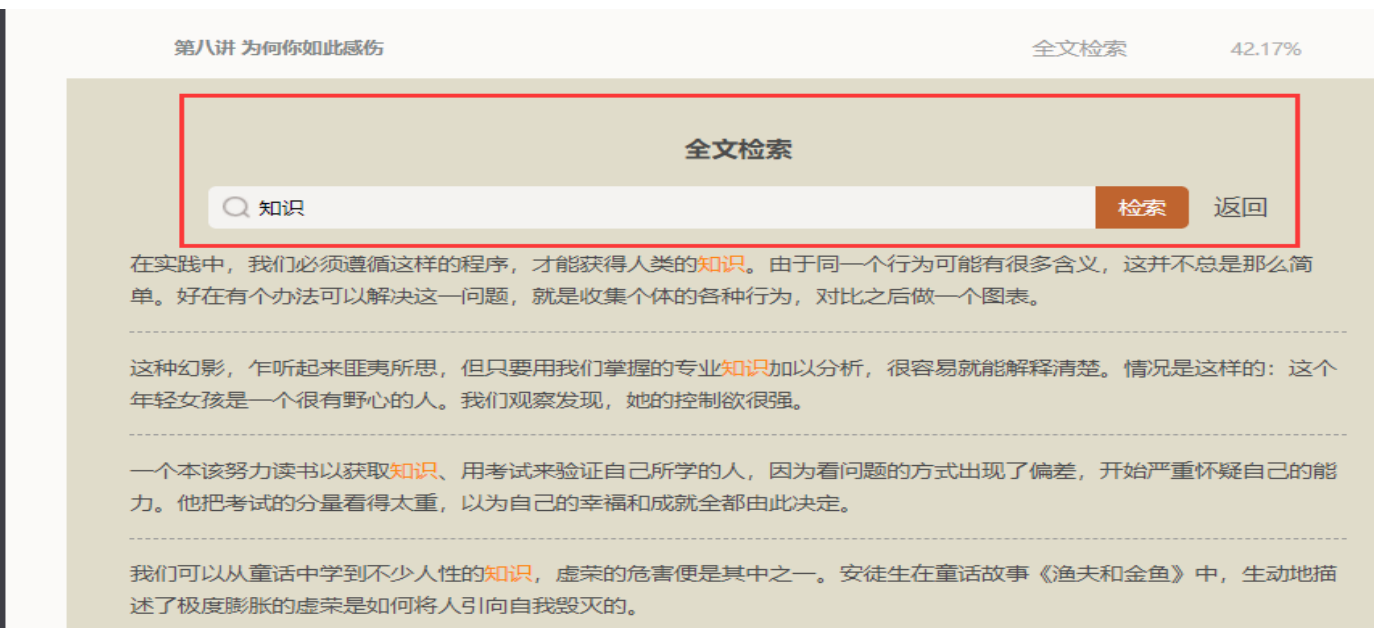

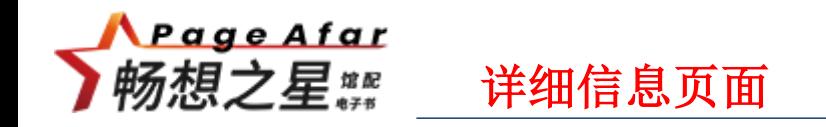

➢点击查找到的资源进入图书详情页,可以进行资源的阅读、下载、评论、收藏、分享等操作;

- )在线阅读:进入电子书的阅读页面
- )下载:安装客户端支持电子书的下载
- )收藏:收藏成功后显示已收藏
- )纠错:用户可进行电子书纠错
- )分享:可以分享到朋友、朋友圈、新浪微博、QQ空间、豆瓣网等
- )评论:用户可发布评论
- )简介:显示电子书简介
- )目录:显示电子书的目录信息

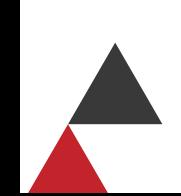

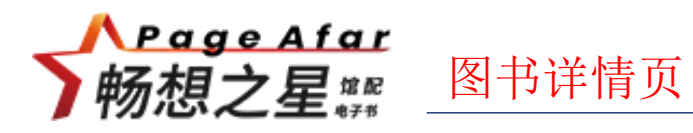

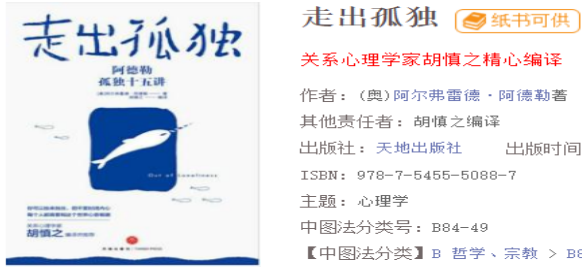

阅读次数: 45505 下载次数: 3281 荐购次数: 341 收藏次数: 230

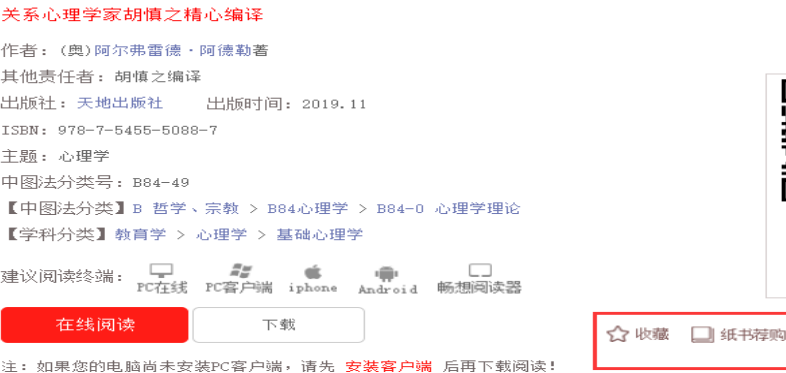

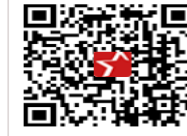

扫描用手机阅读此书

我要评论

支持 Android/iPhone

■ 纠错 < 分享

#### 评论(2480)

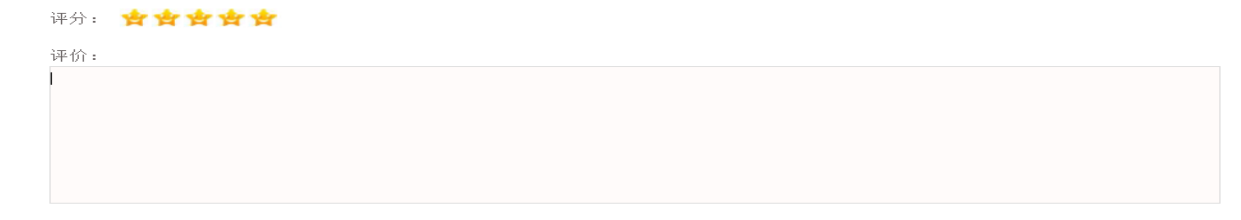

 $0/255$ 

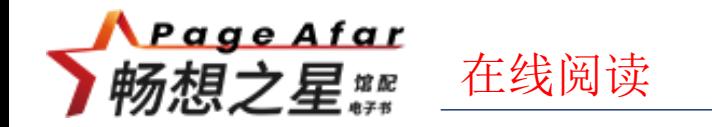

#### ▶点击"在线阅读"按钮, 即可阅读全文。

数字资源平台 > 法学 > 社会学 > 社会学 > 人性的弱点

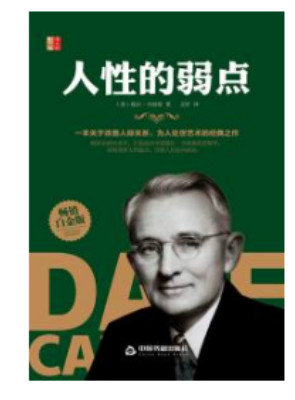

阅读次数: 21137 下载次数: 3226 荐购次数: 80 收藏次数: 131

#### 人性的弱点 图纸书画

20世纪伟大心灵导师巨作,人类历史上畅销的励志经典,告诉现在的年轻 耐基先生的作品,人生就越早获得成功!

作者: (美)戴尔 · 卡耐基著 其他责任者: 文轩译 出版社: 中国书籍出版社 出版时间: 2020.06 ISBN: 978-7-5068-7746-6 主题: 心理交往 中图法分类号: C912.11 【中图法分类】C社会科学总论> C91社会学> C912社会结构和社会关系 【学科分类】法学〉社会学〉社会学

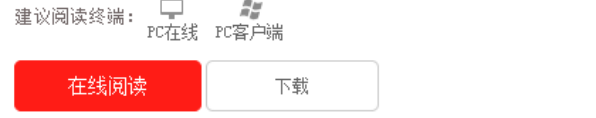

☆

注: 如果您的电脑尚未安装PC客户端, 请先 安装客户端 后再下载阅读!

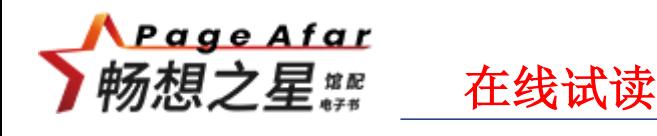

在图书详情页,点击"在线试读"按钮,可试读一部分正文。

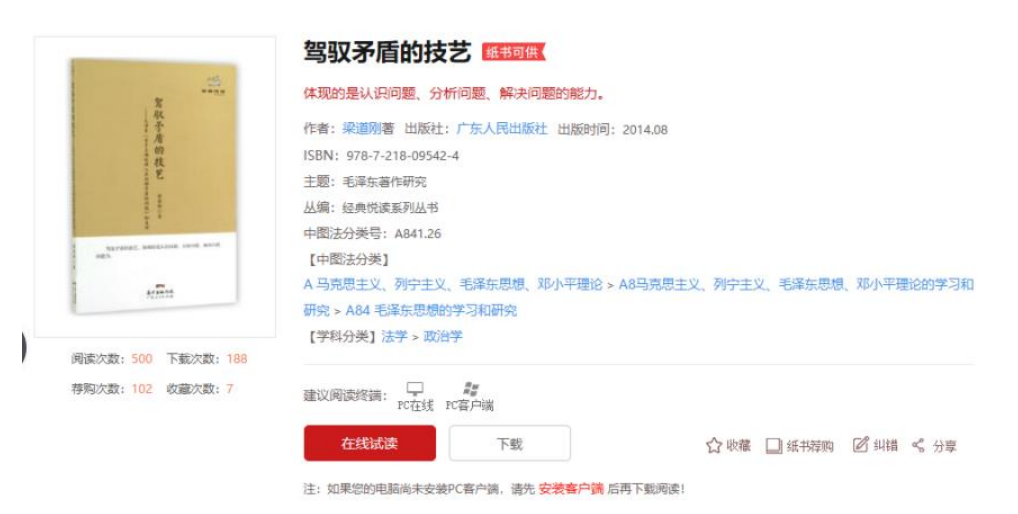

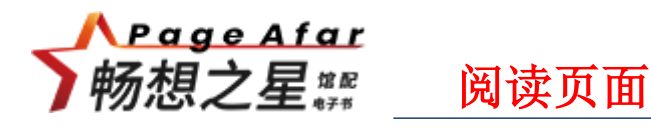

> 在图书详情页点击"在线阅读"按钮,进入阅读页面。可以根据目录/进度条跳转到具体的章 节内容,阅读页面支持添加笔记、划线、书签、全文检索等操作,也可以上下页按钮翻页或者 鼠标滑动进行翻页。

 $\pi \phi$ 全文检索 0.54% 正文 ⊟≅⊶ 我比现在年轻十岁的时候,获得了一个"游手好闲"的职业,去乡间收集民间 歌谣。那一年的整个夏天,我如同一只乱飞的麻雀,游荡在知了和阳光充斥的农 -<br>洲线与擎记 村、我喜欢喝农民那种带有苦味的茶水、他们的茶桶就放在田埂的树下,我毫无顾 忌地拿起积满茶垢的茶碗舀水喝,还把自己的水壶灌满,与田里干活的男人说上几 句废话,在姑娘因我而起的窃窃私笑里扬长而去,我曾经和一位守着瓜田的老人聊 了整整一个下午,这是我有生以来瓜吃得最多的一次,当我站起来告辞时,突然发 现自己像个孕妇一样步履艰难了。然后我与一位当上了祖母的女人坐在门槛上,她 编着草鞋为我唱了一支《十月怀胎》。我最喜欢的是傍晚来到时,坐在农民的屋 前,看着他们将提上的井水泼在地上,压住蒸腾的尘土,夕阳的光芒在树梢上照射 下来,拿一把他们递过来的扇子,尝尝他们的盐一样咸的咸菜,看看几个年轻女 人,和男人们说着话。 我头戴宽边草帽,脚上穿着拖鞋,一条毛巾挂在身后的皮带上,让它像尾巴似 的拍打着我的屁股。我整日张大嘴巴打着哈欠,散漫地走在田间小道上,我的拖鞋 吧嗒吧嗒,把那些小道弄得尘土飞扬,仿佛是车轮滚滚而过时的情景。 我到处游荡,已经弄不清楚哪些村庄我曾经去过,哪些我没有去过。我走近一 个村子时, 常会听到孩子的喊叫:

"那个老打哈欠的人又来啦。"

于是村里人就知道那个会讲荤故事会唱酸曲的人又来了。其实所有的荤故事所

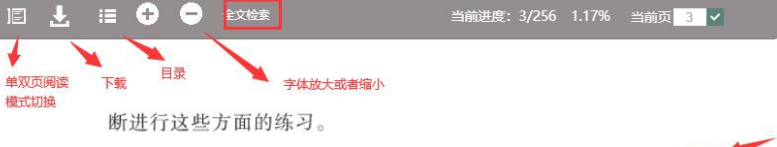

而我的读书之路, 也是这样日益精进的。

本书第一版出版后,我坚持用这种新鲜出炉的方法读 书。虽然读书成果暂时没有多少变化,但因为每天都在练习、 积累、我不知不觉堂握了更多读书技巧。在这本修订版中, 我就把这些刚收获的读书技巧也写进了书里。

另外、旧版因为版面上的限制、无法介绍读书笔记的 具体记法和活用笔记的事例,因此相关内容介绍得有些抽 象, 大概只有常做读书笔记的人才更容易看懂。这一点在 完全版中得到了改善。

除了在读书方法方面做了改进,我还以亲身体验为例, 把因为笔记而丰富的读书生活尽可能具体地描绘了出来。 在读者们对旧版的诸多反响中, 最多的就是"虽然介 绍的方法并没有给人耳目一新的感觉, 但实践以后发现效

流式(epub) インファイン インター しょうしょう しょうしょう 版式(PDF)

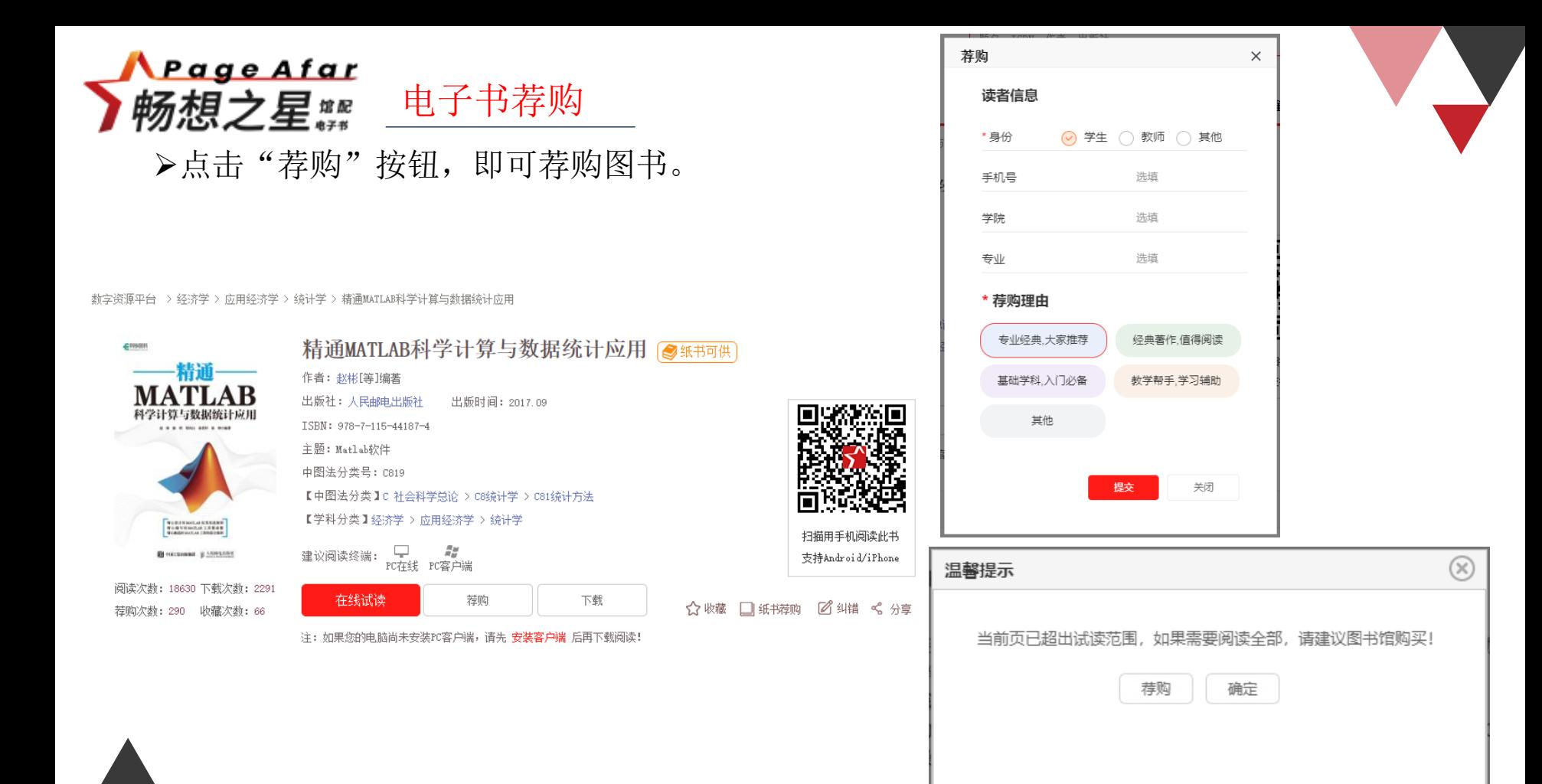

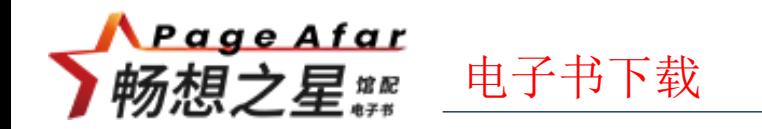

➢PC端下载电子书:首先安装PC客户端,在电子书详情页,点击"下载"按钮,

#### 下载到PC客户端进行阅读。

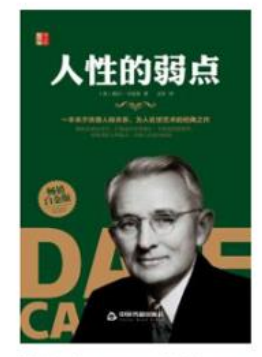

阅读次数: 21137 下载次数: 3226 荐购次数: 80 收藏次数: 131

人性的弱点 3纸书可供

20世纪伟大心灵导师巨作,人类历史上畅销的励志经典,告诉现在的年轻 耐基先生的作品,人生就越早获得成功!

作者: (美)戴尔 · 卡耐基著 其他责任者: 文轩译 出版社: 中国书籍出版社 出版时间: 2020.06 ISBN: 978-7-5068-7746-6 主题:心理交往 中图法分类号: C912.11 【中图法分类】C社会科学总论> C91社会学> C912社会结构和社会关系 【学科分类】法学>社会学>社会学

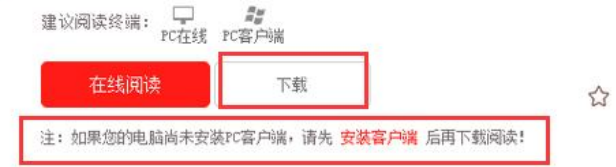

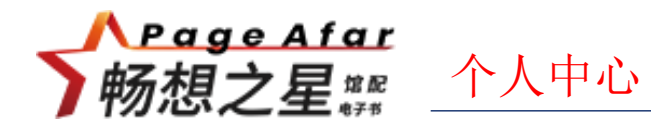

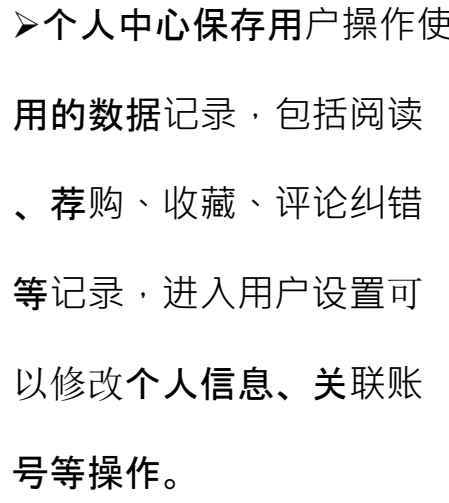

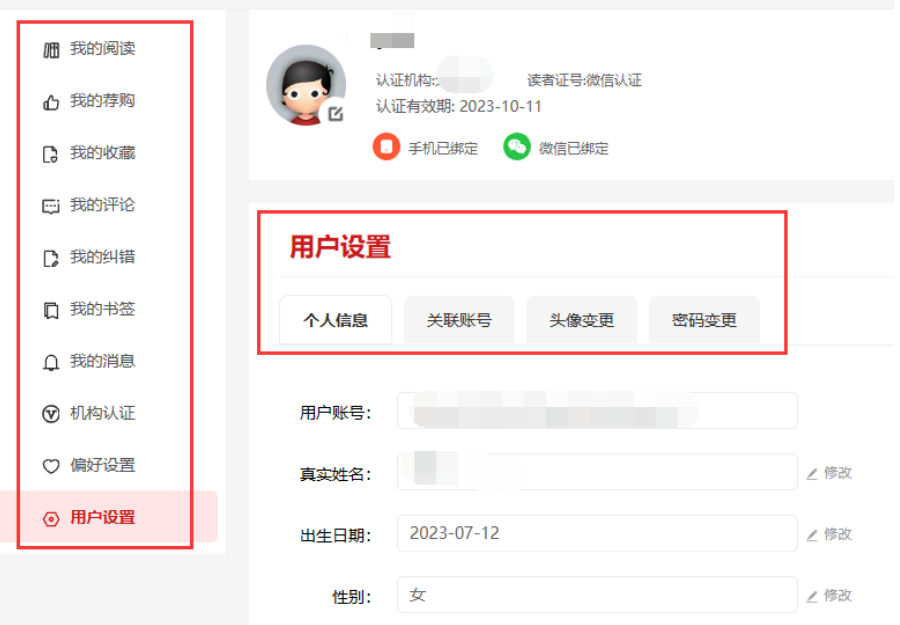

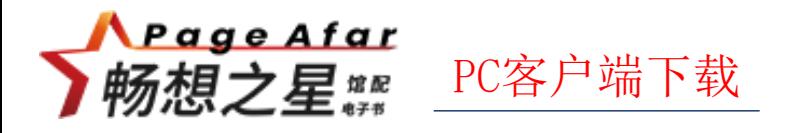

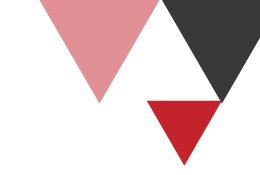

➢PC客户端下载与安装:

#### **▷点**击导航处的【客户端下载】按钮,进入客户端下载界面。

➢点击图书详情界面提示信息"注:如果您的电脑尚未安装PC客户端,请先安装客户端

后再下载阅读!"处的【安装客户端】按钮,进入客户端下载界面。

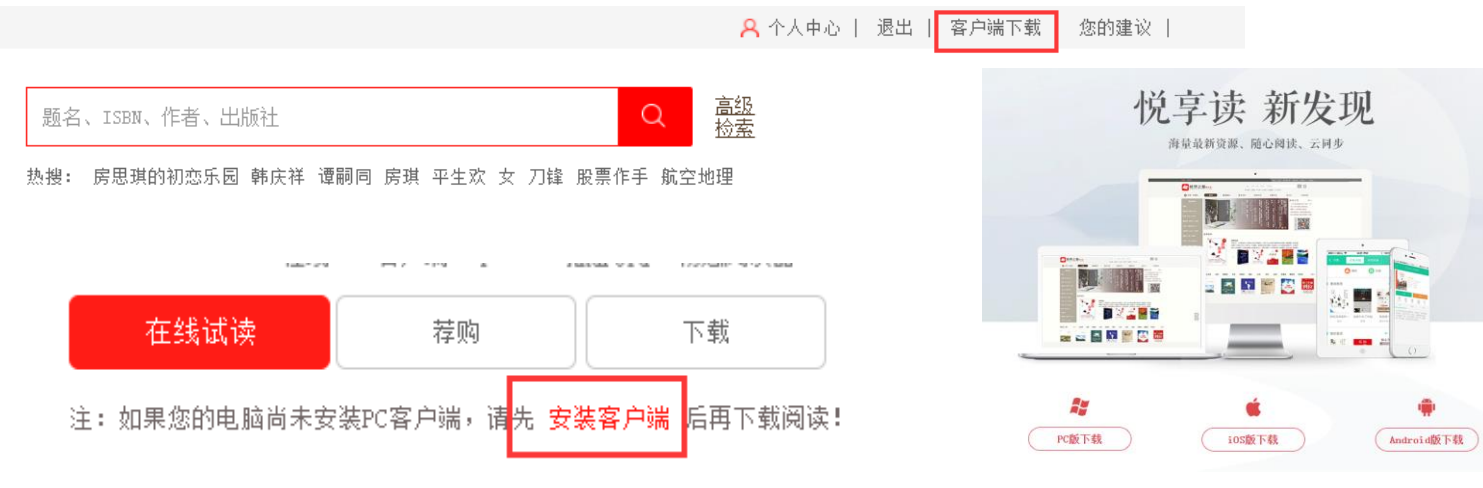

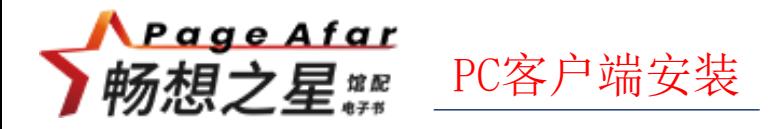

#### ▶右击下载完成的包, "以管理员身份运行", 进行安装。

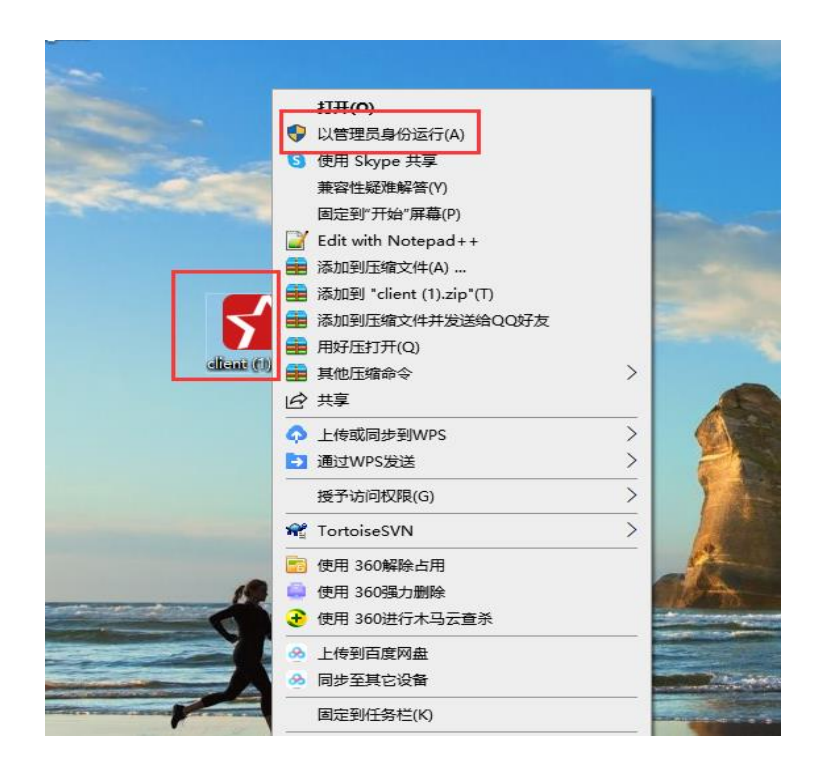

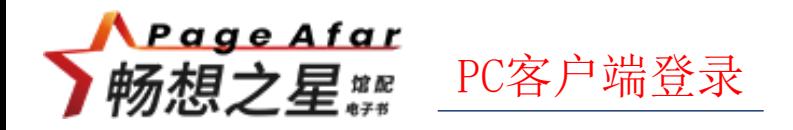

#### ➢登录PC客户端

#### 使用一卡通账号登录

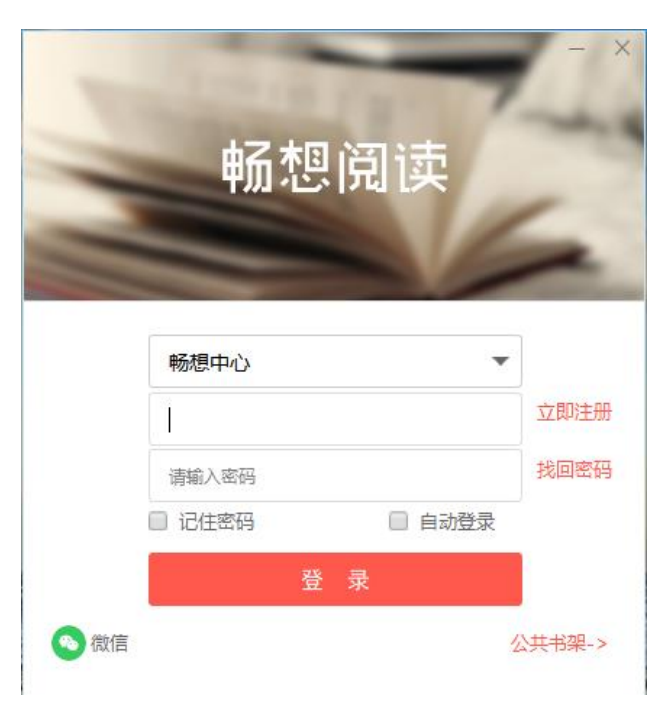

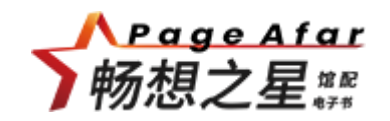

# **PART 05 阅读有奖活动**

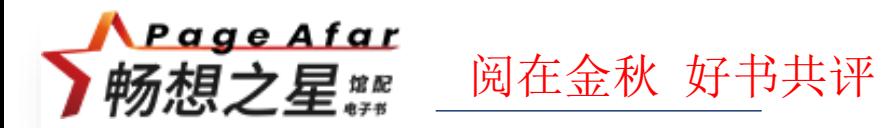

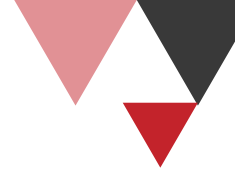

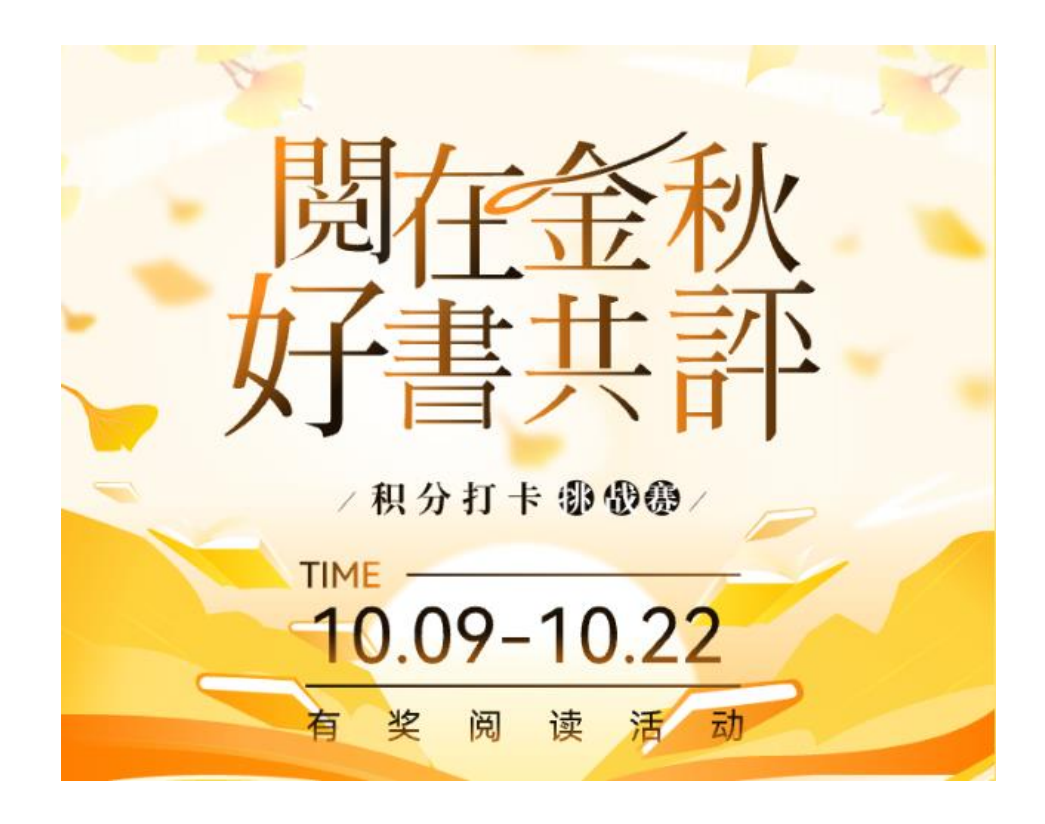

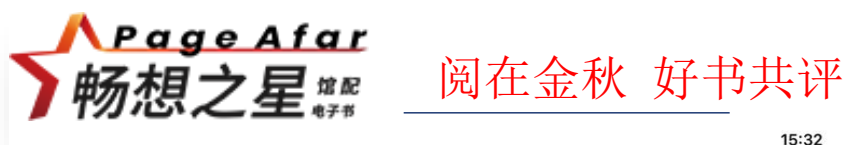

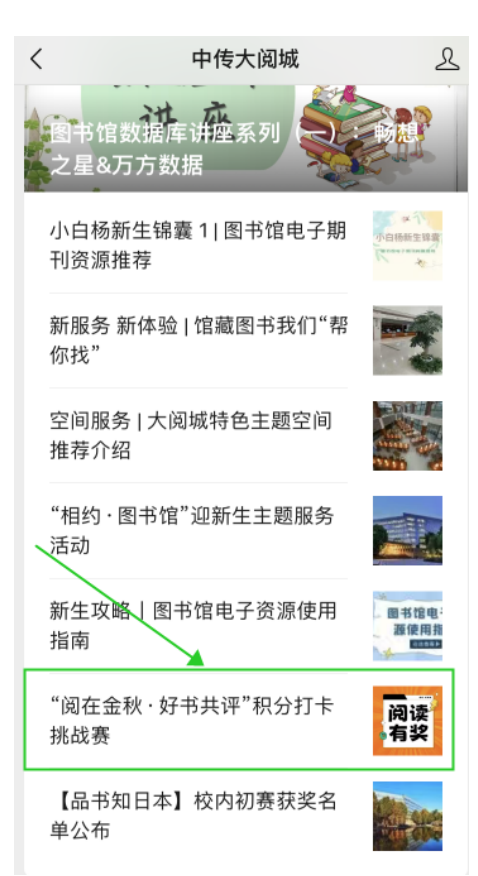

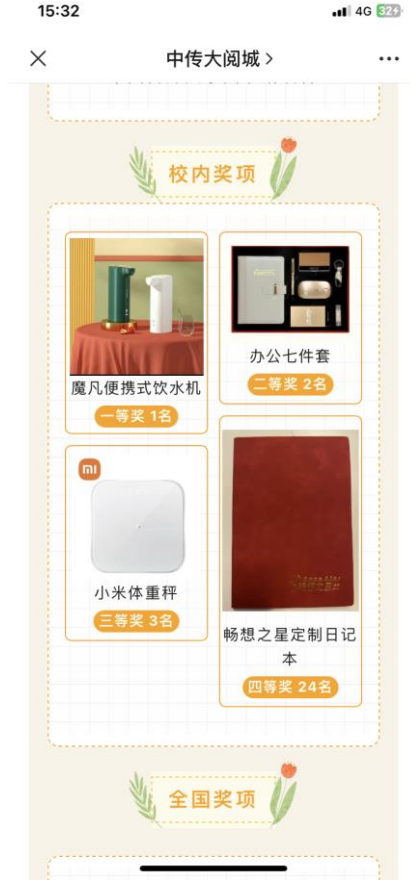

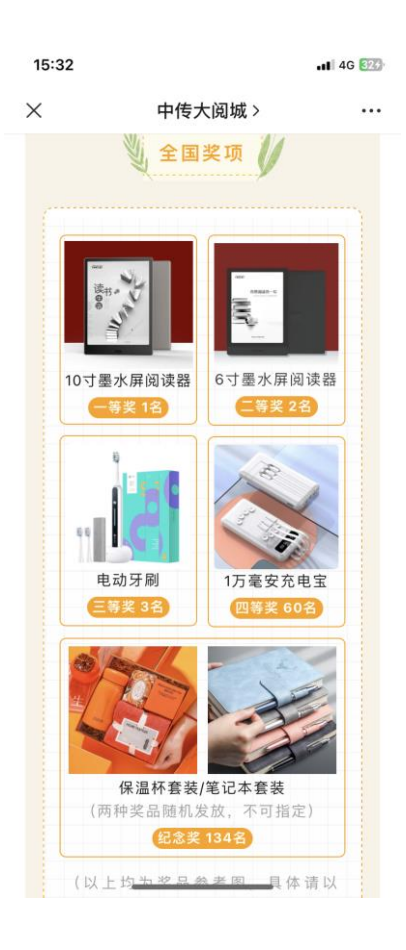

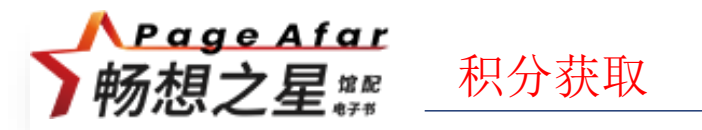

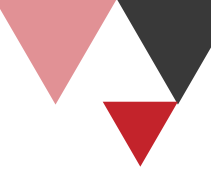

➢ 可以根据任务获取积分,参与图书馆与全国排行,积分还可以兑换礼品。

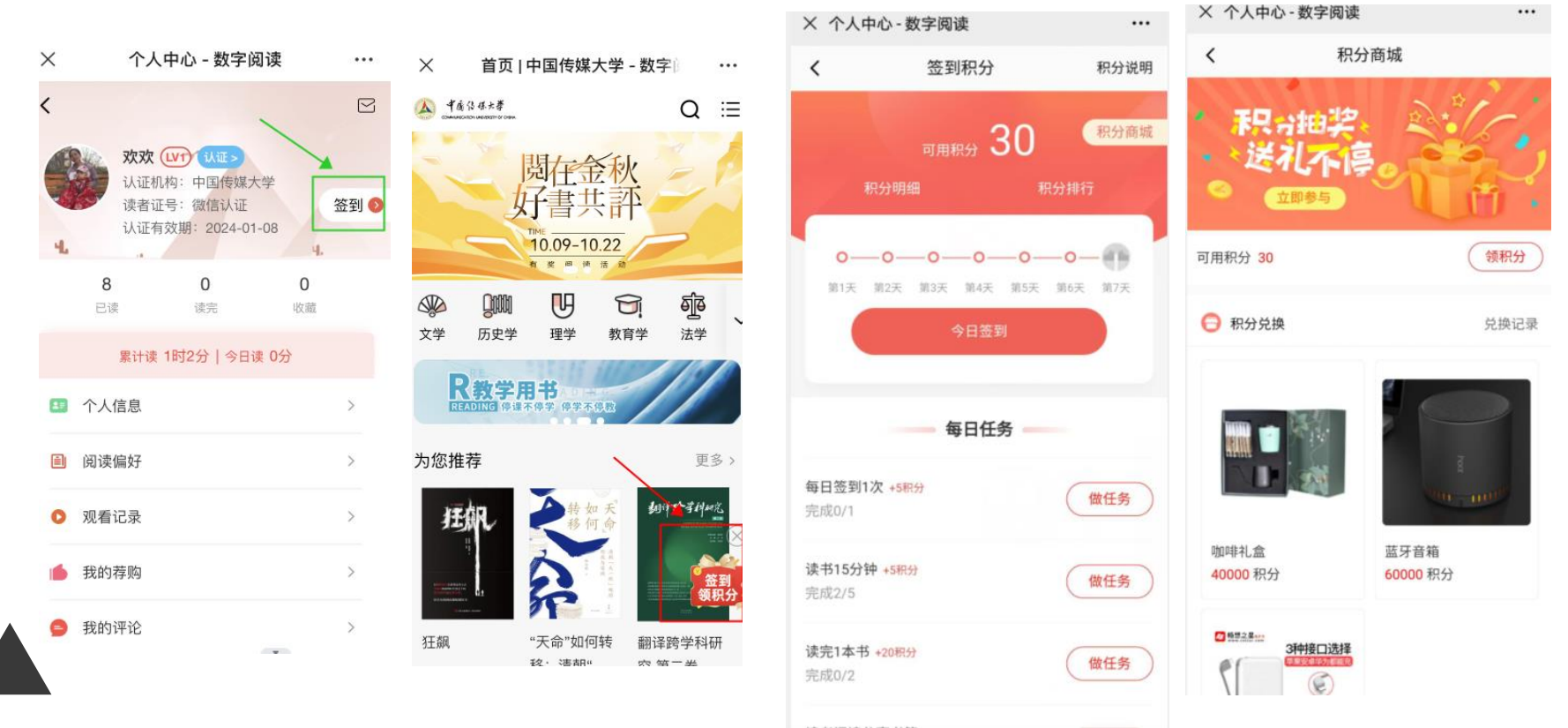

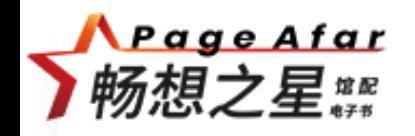

### **GO 添加标题内容** CUC图书馆阅读分享会

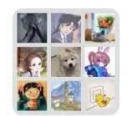

#### 群聊: cuc图书馆阅读分享 会

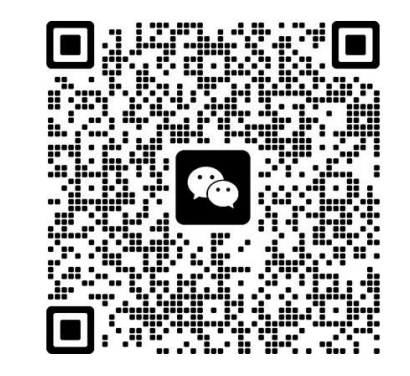

该二维码7天内(10月17日前)有效,重新进入将 更新

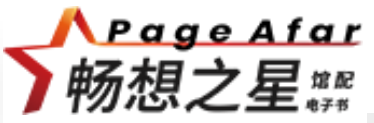

### **GO 添加标题内容**阅在金秋 好书共评

 $m \approx 1$ 20:26  $\times$ 畅享畅读 · 阅见美好——读  $\cdots$ ♤ 专题活动 积分打卡的价值 TIME - $10.09 - 10.22$ 有奖阅读活动

#### 活动简介

金秋读书季,书香润人心,为了营造读书氛 围、开阔视野、丰富知识、更新观念、北京畅 想之星推出以"阅在金秋·好书共评"为主题的 积分打卡挑战赛活动、特邀请广大读者朋友踊 跃参与!

活动期内、读者可通过北京畅想之星移动网站 (m.cxstar.com)、畅想阅读APP、北京畅想 之星微信公众号等平台参与活动。本次推广活 动将可获得超值好礼及荣誉证书。

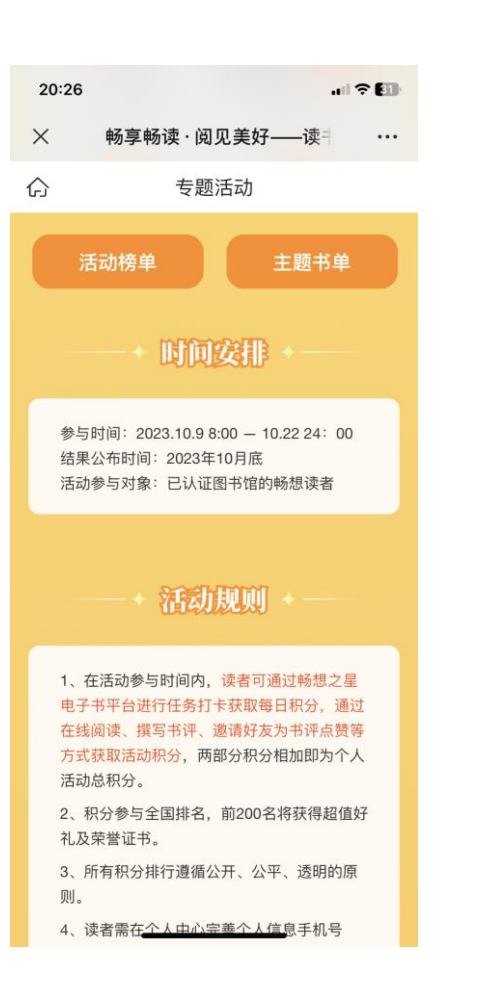

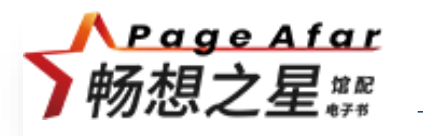

### **GO 添加标题内容**阅在金秋 好书共评

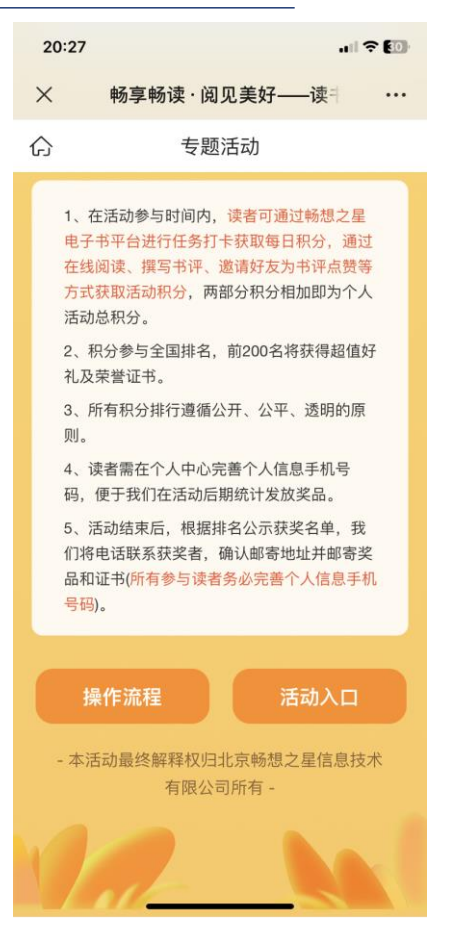

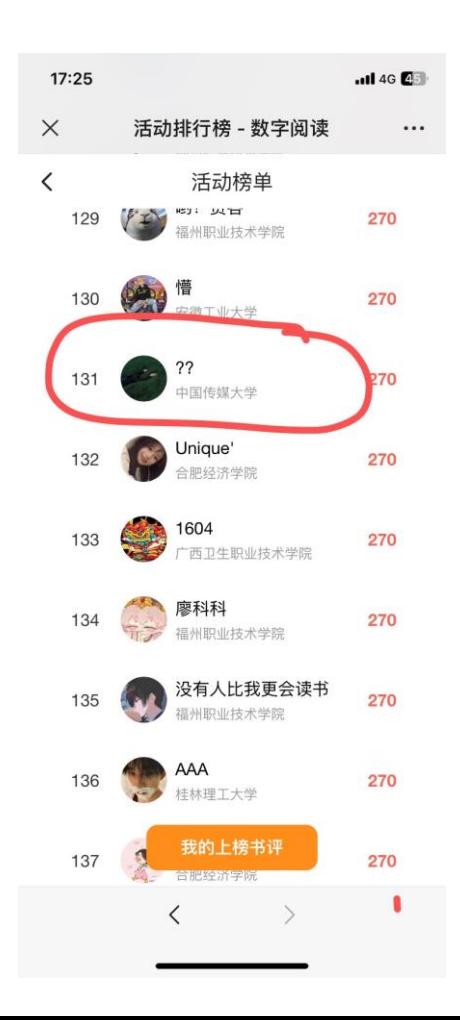

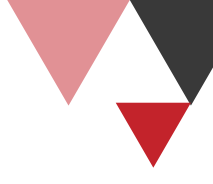

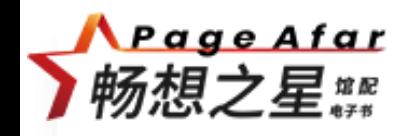

### **GO 添加标题内容** CUC图书馆阅读分享会

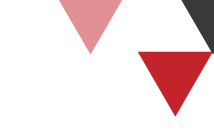

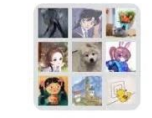

#### 群聊: cuc图书馆阅读分享 会

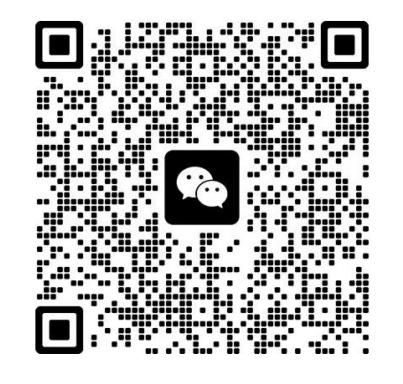

该二维码7天内(10月17日前)有效,重新进入将 更新

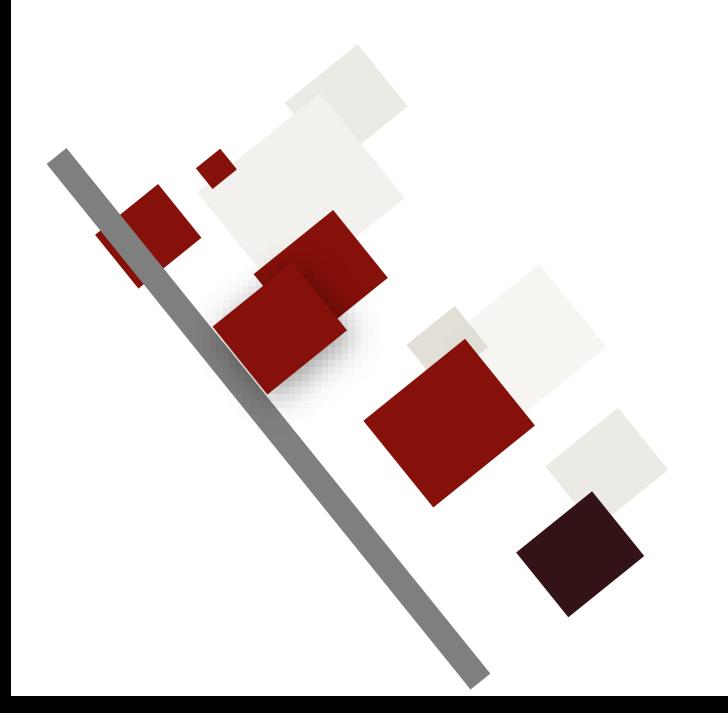

# **谢谢大家**